## Package 'netcom'

August 2, 2021

Type Package

Title NETwork COMparison Inference

Version 2.1.5

Date 2021-7-28

Description Infer system functioning with empirical NETwork COMparisons.

URL <https://github.com/langendorfr/netcom>

Repository CRAN

License GPL-3

Encoding UTF-8

**Depends** R  $(>= 3.1.0)$ 

Imports stats, dplyr, tibble, clue, expm, igraph, Matrix, pdist, pracma, vegan, magrittr, foreach, parallel, doParallel, optimx, GenSA, rlang, ggfortify, ggplot2, ggraph, reshape2

RoxygenNote 7.1.1

**Suggests** rmarkdown, knitr, test that  $(>= 3.0.0)$ 

VignetteBuilder knitr

Config/testthat/edition 3

NeedsCompilation no

Author Ryan Langendorf [aut, cre], Debra Goldberg [ctb], Matthew Burgess [ctb]

Maintainer Ryan Langendorf <ryan.langendorf@colorado.edu>

Date/Publication 2021-08-02 20:10:02 UTC

## R topics documented:

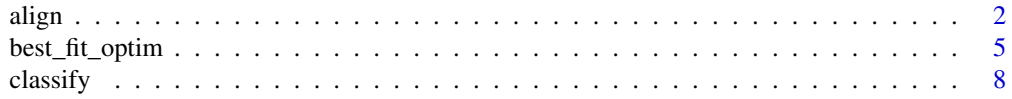

<span id="page-1-0"></span>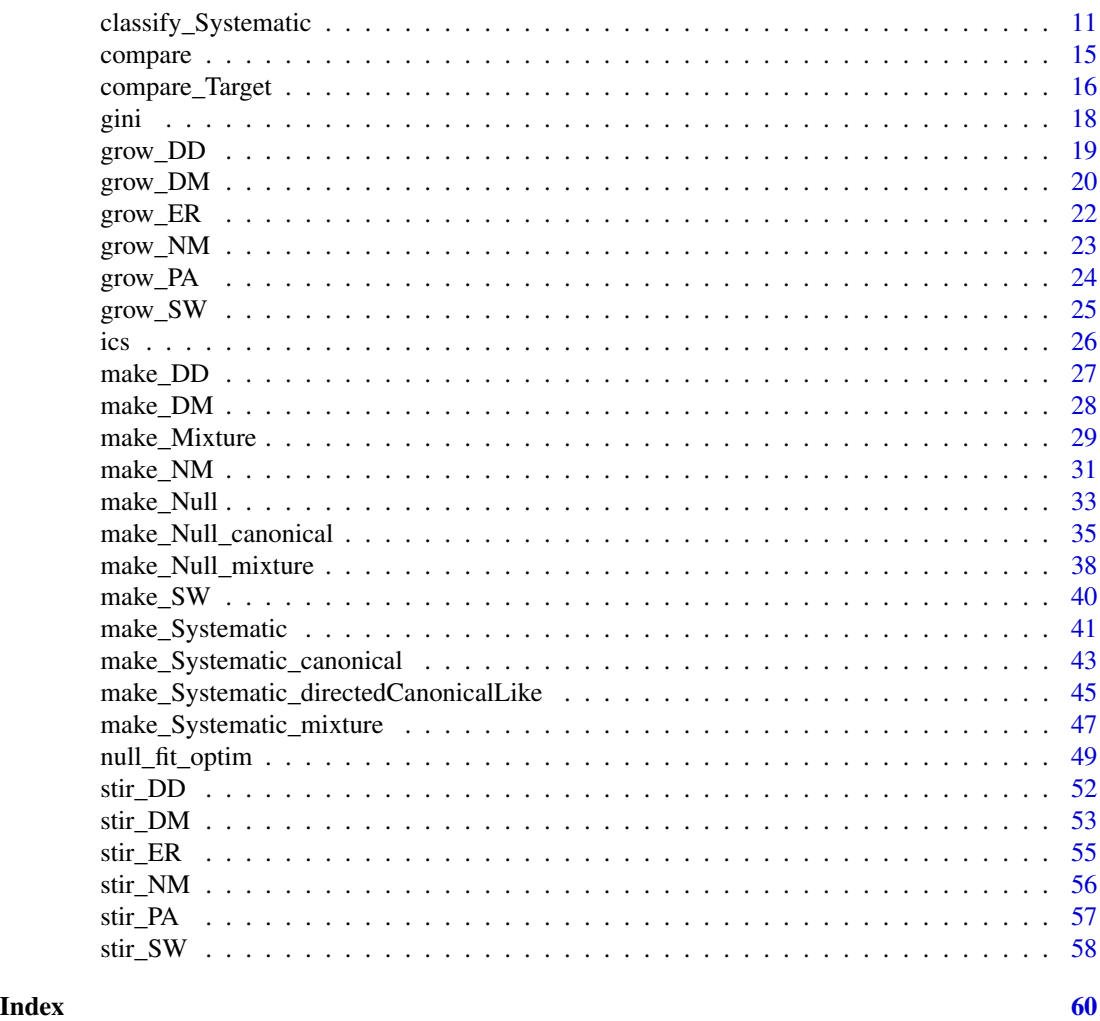

align *Network Alignment*

## Description

Network alignment by comparing the entropies of diffusion kernels simulated on two networks. align takes two networks stored as matrices and returns a node-level alignment between them.

## Usage

```
align(
 network_1_input,
 network_2_input,
 base = 2,
 max_duration,
```

```
characterization = "entropy",
  normalization = FALSE,
 unit_test = FALSE
\lambda
```
## Arguments

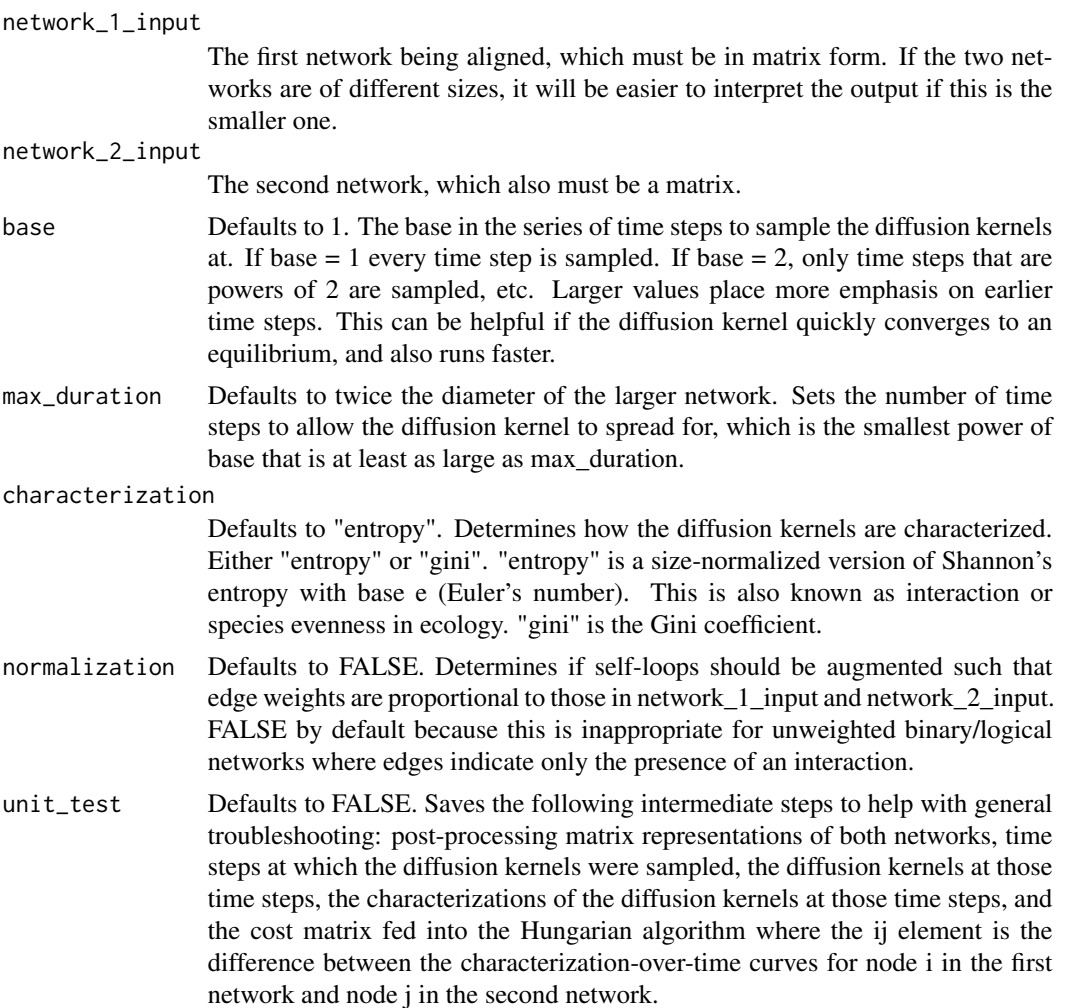

## Details

Network alignment pairs nodes between two networks so as to maximize similarities in their edge structures. This allows information from well-studied systems to be used in poorly studied ones, such as to identify unknown protein functions or ecosystems that will respond similarly to a given disturbance. Most network alignment algorithms focus on measures of topological overlap between edges of the two networks. The method implemented here compares nodes using the predictability of dynamics originating from each node in each network. Consider network alignment as trying to compare two hypothetical cities of houses connected by roads. The approach implemented here is to pairwise compare each house with those in the other city by creating a house-specific signature.

This is accomplished by quantifying the predictability of the location of a person at various times after they left their house, assuming they were moving randomly. This predictability across all houses captures much of the way each city is organized and functions. align uses this conceptual rationale to align two networks, with nodes as houses, edges as roads, and random diffusion representing people leaving their houses and walking around the city to other houses. The mechanics of this, which are conceptually akin to flow algorithms and Laplacian dynamics, can be analytically expressed as a Markov chain raised to successive powers which are the durations of diffusion.

Note that the novel part of align lies in creating a matrix where the ij entry is a measure of similarity between node i in the first network and node j in the second. The final alignment is found using solve\_LSAP in the package clue, which uses the Hungarian algorithm to solve the assignment problem optimally.

#### Value

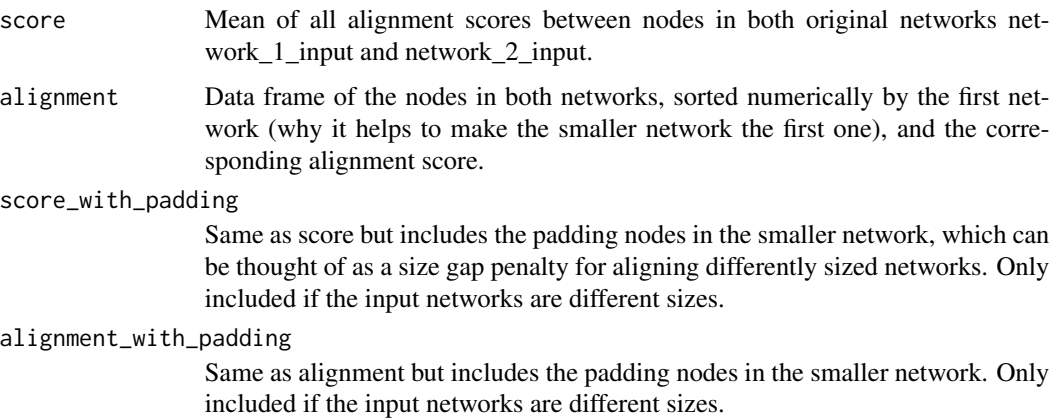

## References

Kuhn, H. W. (1955). The Hungarian method for the assignment problem. Naval Research Logistics (NRL), 2(1-2), 83-97.

Langendorf, R. E., & Goldberg, D. S. (2019). Aligning statistical dynamics captures biological network functioning. arXiv preprint arXiv:1912.12551.

C. Papadimitriou and K. Steiglitz (1982), Combinatorial Optimization: Algorithms and Complexity. Englewood Cliffs: Prentice Hall.

```
# The two networks to be aligned
net_one <- matrix(stats::runif(25,0,1), nrow=5, ncol=5)
net_two <- matrix(stats::runif(25,0,1), nrow=5, ncol=5)
align(net_one, net_two)
align(net_one, net_two, base = 1, characterization = "gini", normalization = TRUE)
```
<span id="page-4-0"></span>best\_fit\_optim *Empirical parameterization*

### Description

Helper function to find the best fitting version of a mechanism by searching across its parameter space

## Usage

```
best_fit_optim(
 parameter,
 process,
 network,
 net_size,
 net_kind,
 mechanism_kind,
  resolution,
  resolution_min,
  resolution_max,
  reps,
 power_max,
  connectance_max,
  divergence_max,
 mutation_max,
  cores,
  directed,
 method,
  cause_orientation,
 DD_kind,
 DD_weight,
 max_norm,
 best_fit_kind = "avg",
  verbose = FALSE
)
```
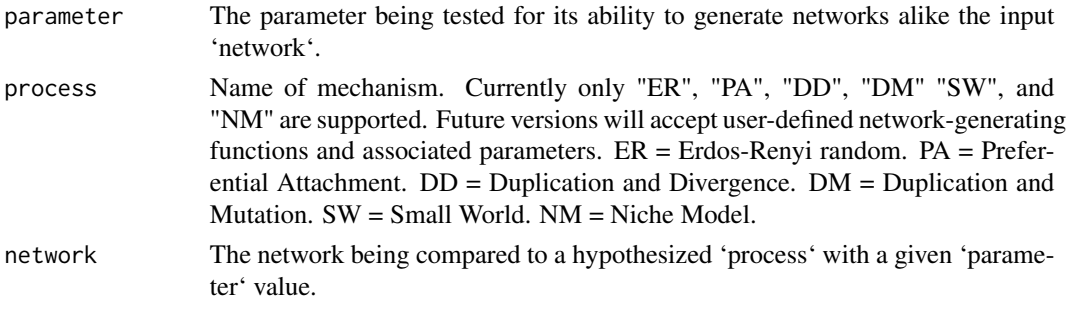

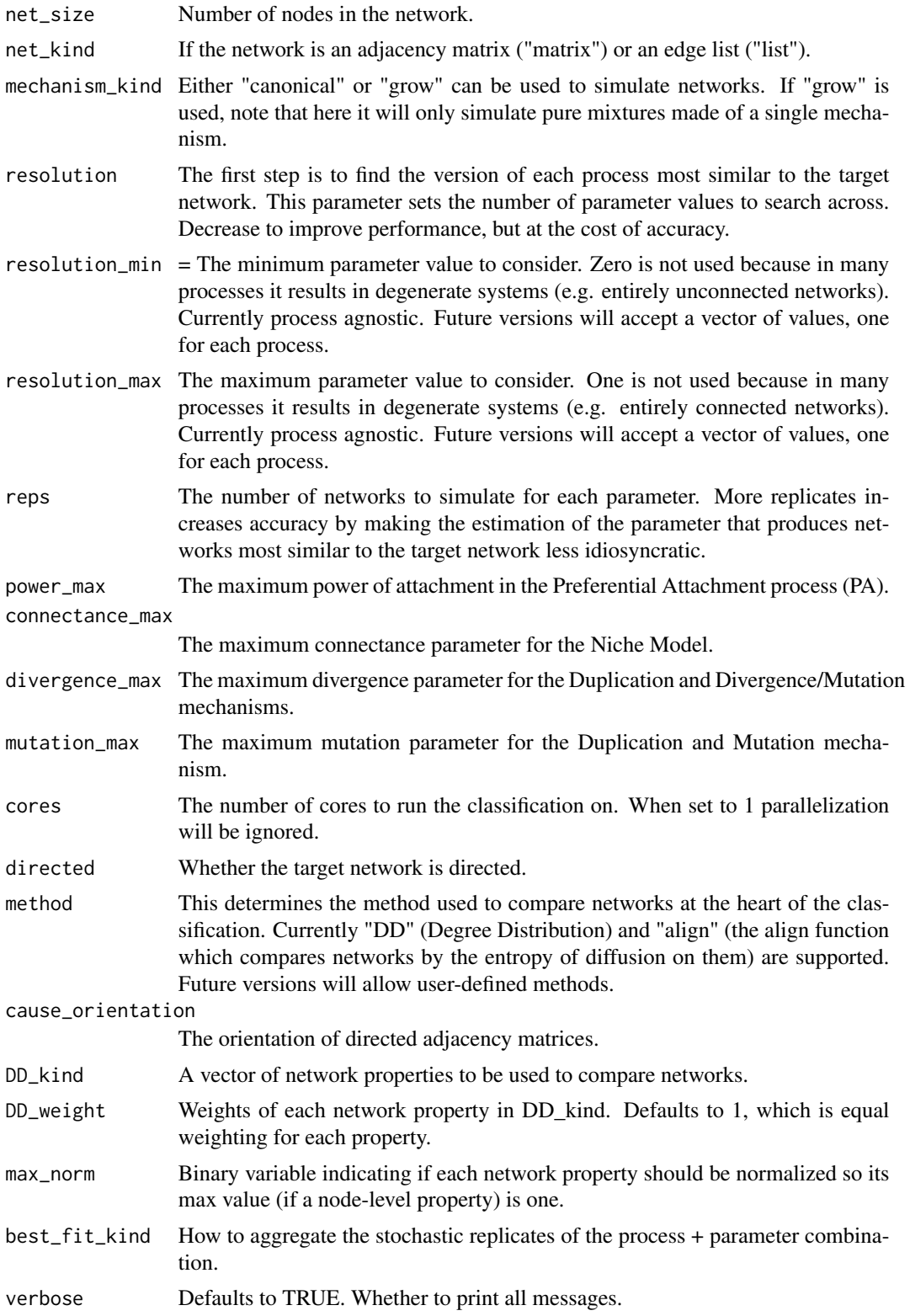

Note: Currently each process is assumed to have a single governing parameter.

## Value

A number measuring how different the input network is from the parameter + process combination.

## References

Langendorf, R. E., & Burgess, M. G. (2020). Empirically Classifying Network Mechanisms. arXiv preprint arXiv:2012.15863.

```
# Import netcom
library(netcom)
# Adjacency matrix
size <- 10
network <- matrix(sample(c(0,1), size = size^2, replace = TRUE), nrow = size, ncol = size)
# Calculate how similar the input network is to Small-World networks with
# a rewiring probability of 0.28.
best_fit_optim(
    parameter = 0.28,
    process = "SW",
    network = network,
    net_size = 12,
    net_kind = "matrix",
    mechanism_kind = "grow",
    resolution = 100,
     resolution_min = 0.01,
    resolution_max = 0.99,
    reps = 3,
    power_max = 5,
    connectance_max = 0.5,
    divergence_max = 0.5,
    mutation_max = 0.5,
    cores = 1,directed = TRUE,
    method = "DD",cause_orientation = "row",
     DD_kind = c(
         "in", "out", "entropy_in", "entropy_out",
         "clustering_coefficient", "page_rank", "communities"
     ),
     DD_weight = 1,
    max_norm = FALSE,
    verbose = FALSE
)
```
<span id="page-7-0"></span>

#### Description

Tests a network against hypothetical generating processes using a comparative network inference.

#### Usage

```
classify(
  network,
  directed,
  method = "DD",net_kind = "matrix",
  mechanism_kind = "canonical",
 DD_kind = c("in", "out", "entropy_in", "entropy_out", "clustering_coefficient",
    "page_rank", "communities", "motifs_3", "motifs_4", "eq_in", "eq_out",
  "eq_entropy_in", "eq_entropy_out", "eq_clustering_coefficient", "eq_page_rank",
    "eq_communities", "eq_motifs_3", "eq_motifs_4"),
 DD_weight = c(0.0735367966, 0.0739940162, 0.0714523761, 0.0708156931, 0.0601296752,
  0.0448072016, 0.0249793608, 0.0733125084, 0.0697029389, 0.0504358835, 0.0004016029,
  0.0563752664, 0.0561878218, 0.0540490099, 0.0504347104, 0.0558106667, 0.0568270319,
    0.0567474398),
  cause_orientation = "row",
  max_norm = FALSE,
  resolution = 100,
  resolution\_min = 0.01,
  resolution\_max = 0.99,
  reps = 3,
  processes = c("ER", "PA", "DM", "SW", "NM"),
  test = "empirical",
  best_fit_finder = "systematic",
  power_max = 5,
  connectance_max = 0.5,
  divergence_max = 0.5,
  mutation_max = 0.5,
  null_{\text{reps}} = 50,
  best_fit_kind = "avg",
  best\_fit\_sd = 0,
  ks\_dither = 0,ks_alternative = "two.sided",
  cores = 1,size_different = FALSE,
  null_dist_trim = 1,
  verbose = FALSE
)
```
#### classify 9

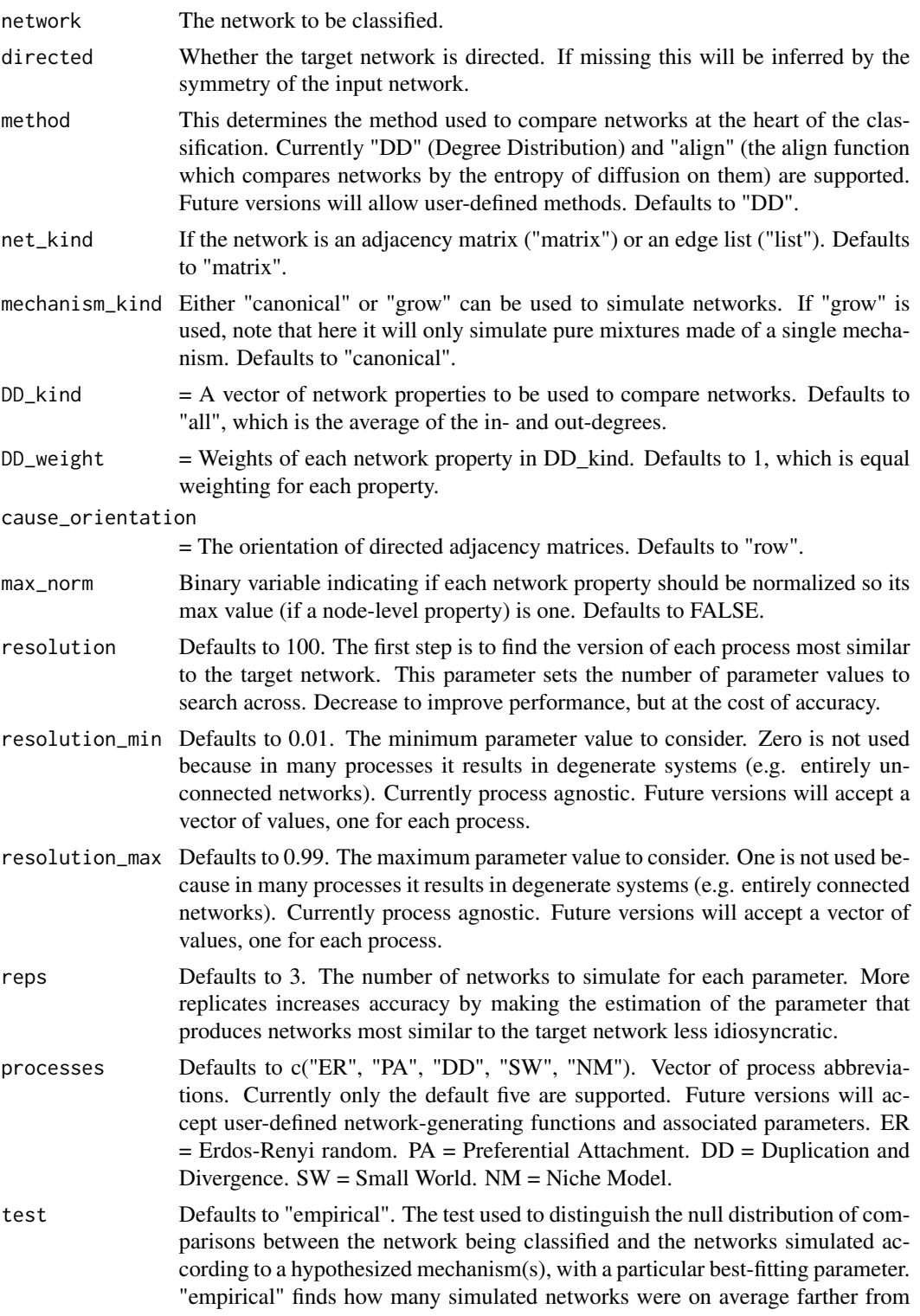

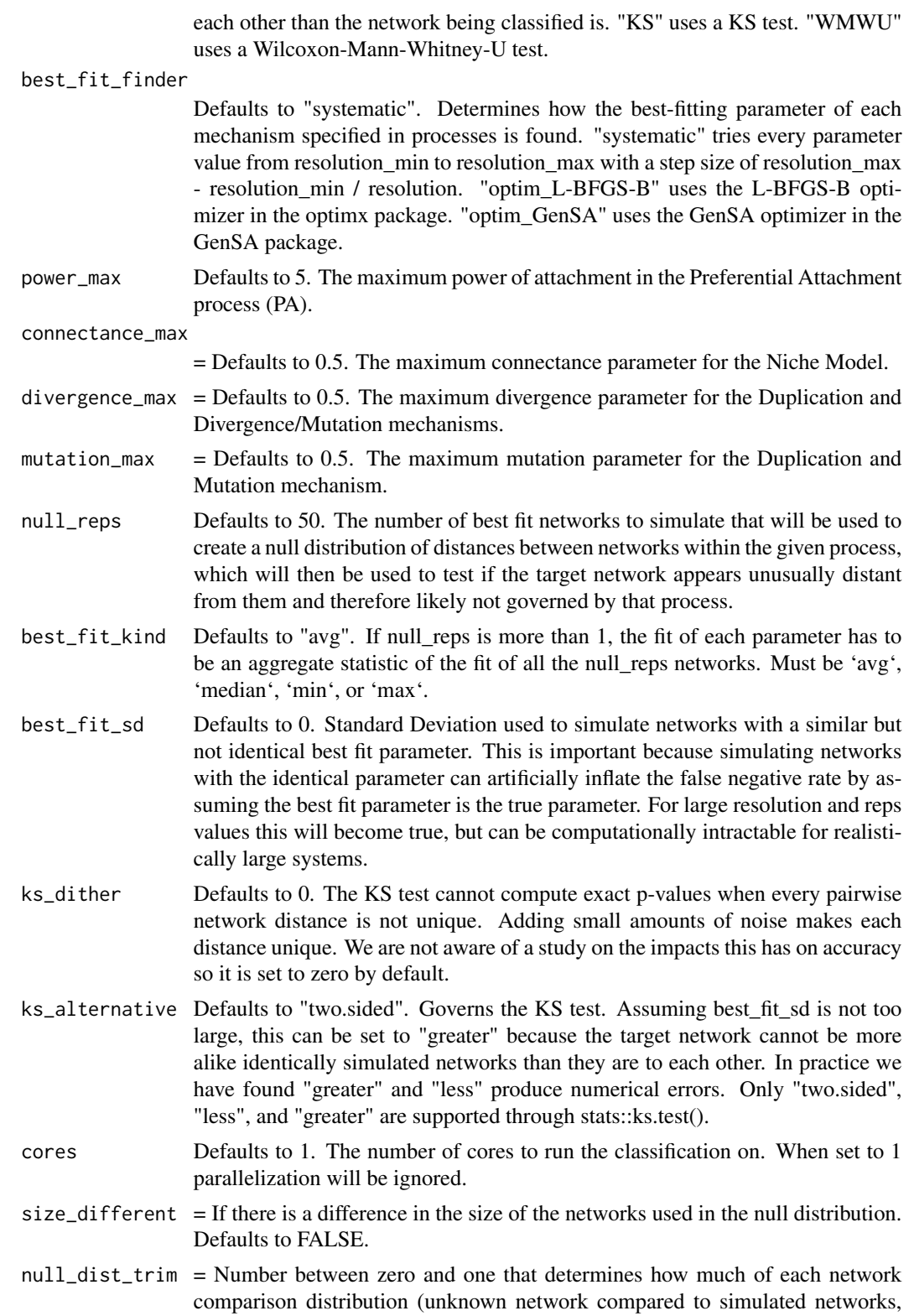

<span id="page-10-0"></span>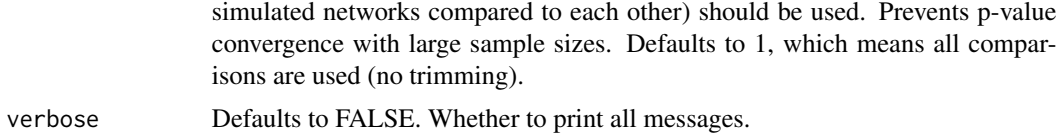

Note: Currently each process is assumed to have a single governing parameter.

## Value

A dataframe with 3 columns and as many rows as processes being tested (5 by default). The first column lists the processes. The second lists the p-value on the null hypothesis that the target network did come from that row's process. The third column gives the estimated parameter for that particular process.

#### References

Langendorf, R. E., & Burgess, M. G. (2020). Empirically Classifying Network Mechanisms. arXiv preprint arXiv:2012.15863.

### Examples

```
# Import netcom
library(netcom)
# Adjacency matrix
size <- 10
network <- matrix(sample(c(0,1), size = size^2, replace = TRUE), nrow = size, ncol = size)
# Classify this network
# This can take several minutes to run
## Not run: classify(network, processes = c("ER", "PA", "DM", "SW", "NM"))
```
classify\_Systematic *Mechanistic Network Classification*

## Description

Tests a network against hypothetical generating processes using a comparative network inference.

#### Usage

```
classify_Systematic(
  network,
  directed = FALSE,
  method = "DD",
```

```
net_kind = "matrix",
DD_kind = c("in", "out", "entropy_in", "entropy_out", "clustering_coefficient",
  "page_rank", "communities", "motifs_3", "motifs_4", "eq_in", "eq_out",
 "eq_entropy_in", "eq_entropy_out", "eq_clustering_coefficient", "eq_page_rank",
  "eq_communities", "eq_motifs_3", "eq_motifs_4"),
DD_weight = c(0.0735367966, 0.0739940162, 0.0714523761, 0.0708156931, 0.0601296752,
 0.0448072016, 0.0249793608, 0.0733125084, 0.0697029389, 0.0504358835, 0.0004016029,
 0.0563752664, 0.0561878218, 0.0540490099, 0.0504347104, 0.0558106667, 0.0568270319,
  0.0567474398),
cause_orientation = "row",
max\_norm = FALSE,resolution = 100,
resolution_min = 0.01,
resolution_max = 0.99,
reps = 3,
processes = c("ER", "PA", "DM", "SW", "NM"),
power_max = 5,
connectance_max = 0.5,
divergence_max = 0.5,
mutation_max = 0.5,
null_{\text{reps}} = 50,best_fit_kind = "avg",
best\_fit\_sd = 0.01,
ks\_dither = 0,ks_alternative = "two.sided",
cores = 1,
size_different = FALSE,
null_dist_trim = 1,
verbose = TRUE
```

```
\mathcal{L}
```
#### Arguments

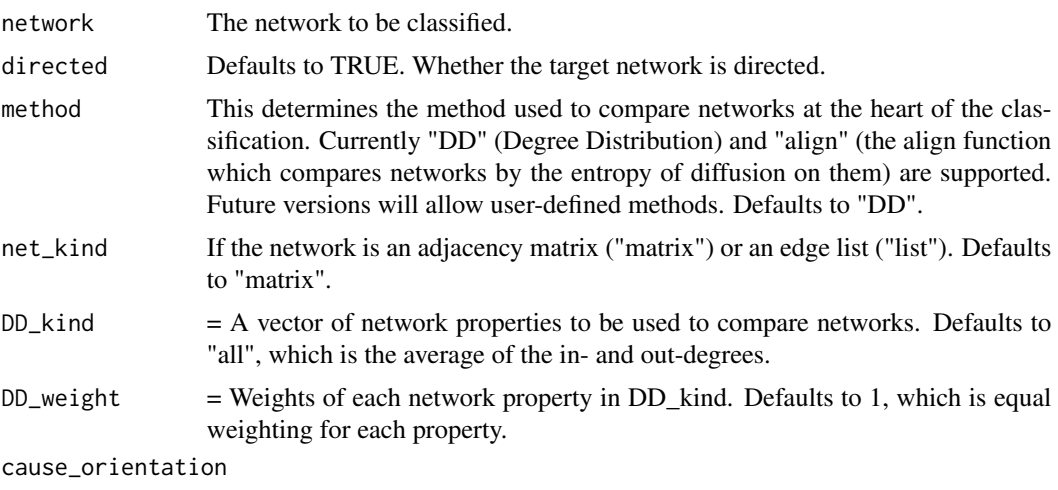

= The orientation of directed adjacency matrices. Defaults to "row".

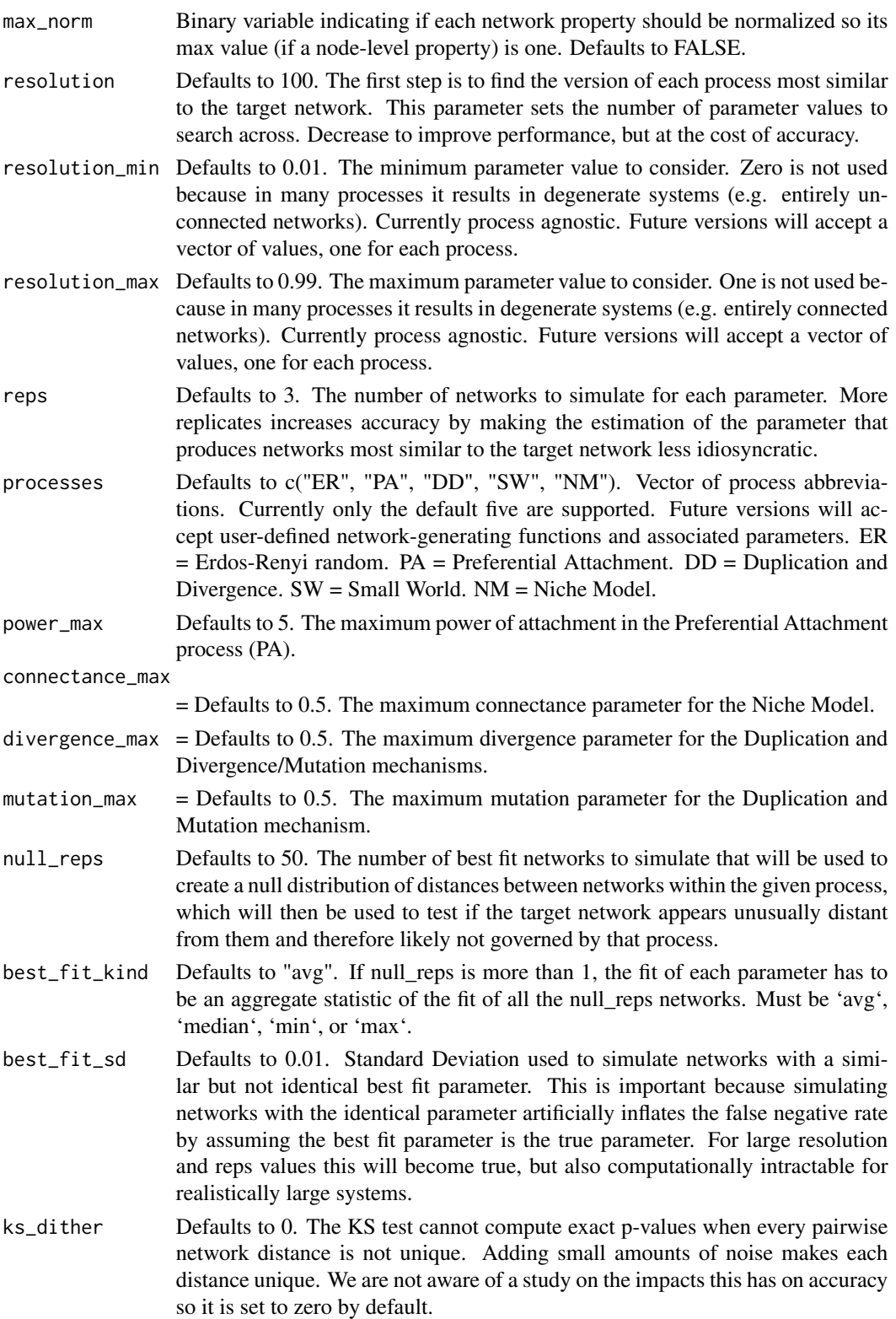

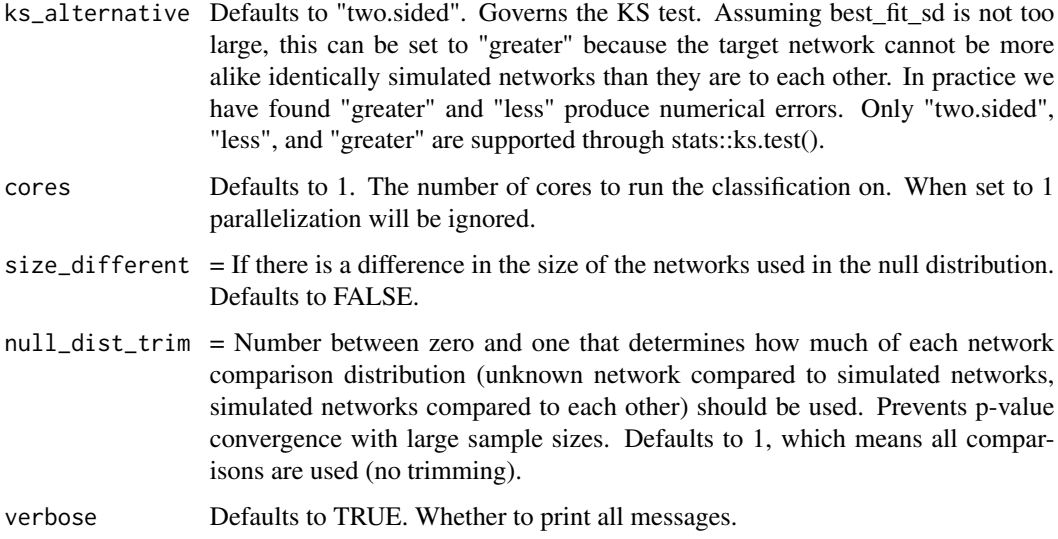

Note: Currently each process is assumed to have a single governing parameter.

#### Value

A dataframe with 3 columns and as many rows as processes being tested (5 by default). The first column lists the processes. The second lists the p-value on the null hypothesis that the target network did come from that row's process. The third column gives the estimated parameter for that particular process.

## References

Langendorf, R. E., & Burgess, M. G. (2020). Empirically Classifying Network Mechanisms. arXiv preprint arXiv:2012.15863.

```
# Import netcom
library(netcom)
# Adjacency matrix
size <- 10
network <- matrix(sample(c(0,1), size = size^2, replace = TRUE), nrow = size, ncol = size)
# Classify this network
# This can take several minutes to run
## Not run: classify(network, processes = c("ER", "PA", "DM", "SW", "NM"))
```
<span id="page-14-0"></span>

## Description

Compares one network to a list of many networks.

## Usage

```
compare(
 networks,
 net_kind = "matrix",
 method = "DD",cause_orientation = "row",
 DD_kind = "all",DD<sub>-</sub>weight = 1,
 max_norm = FALSE,
 size_different = FALSE,
 cores = 1,
 diffusion_sampling = 2,
 diffusion_limit = 10,
  verbose = FALSE
\mathcal{L}
```
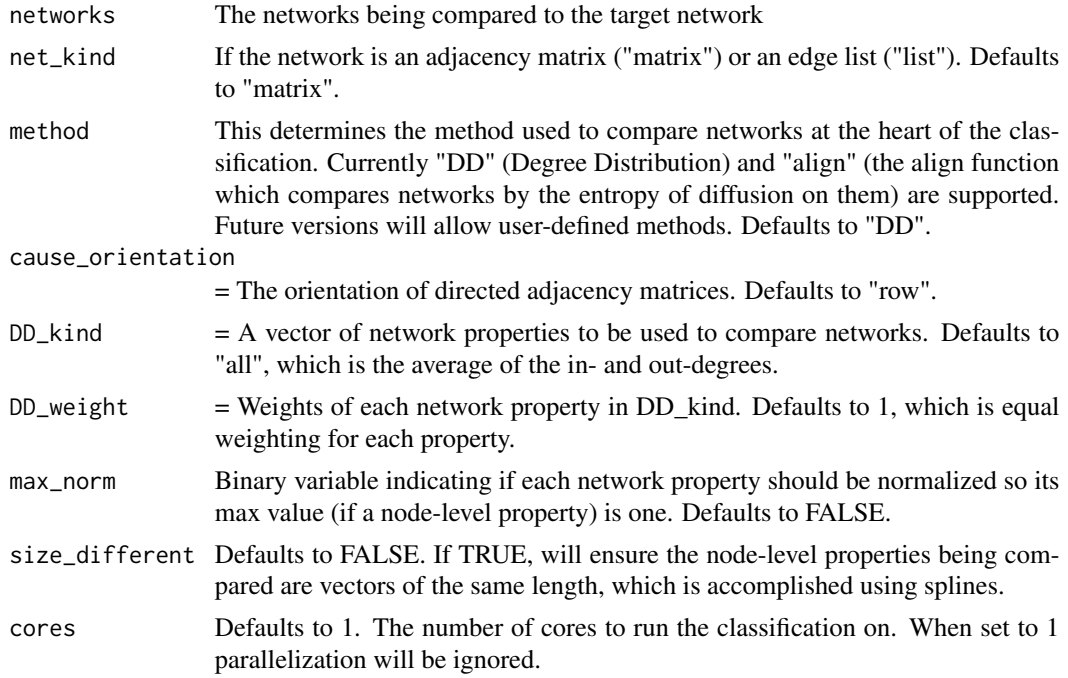

<span id="page-15-0"></span>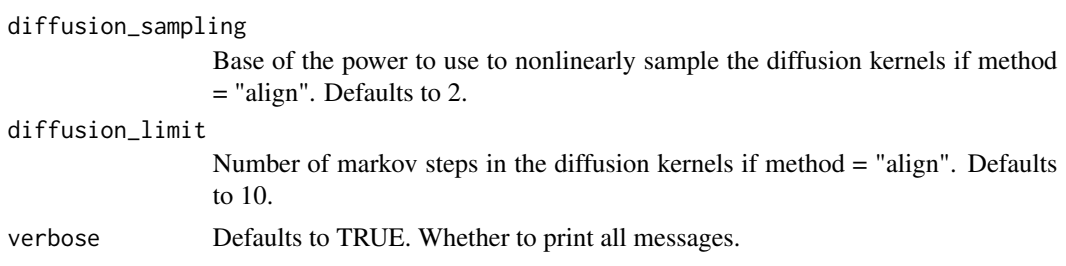

Note: Currently each process is assumed to have a single governing parameter.

#### Value

A square matrix with dimensions equal to the number of networks being compared, where the ij element is the comparison of networks i and j.

#### References

Langendorf, R. E., & Burgess, M. G. (2020). Empirically Classifying Network Mechanisms. arXiv preprint arXiv:2012.15863.

#### Examples

```
# Import netcom
library(netcom)
# Adjacency matrix
size <- 10
comparisons <- 50
networks <- list()
for (net in 1:comparisons) {
     networks[[net]] = matrix(
         sample(
             c(\emptyset,1),
             size = size^2,
             replace = TRUE),
         nrow = size,
         ncol = size)
}
compare(networks = networks)
```
compare\_Target *Compare Networks One-to-Many*

## Description

Compares one network to a list of many networks.

## compare\_Target 17

## Usage

```
compare_Target(
  target,
  networks,
  net_size,
  net_kind = "matrix",
  method = "DD",cause_orientation = "row",
  DD_kind = "all",
  DD<sub>-</sub>weight = 1,
  max_norm = FALSE,
  cores = 1,
  verbose = FALSE
)
```
## Arguments

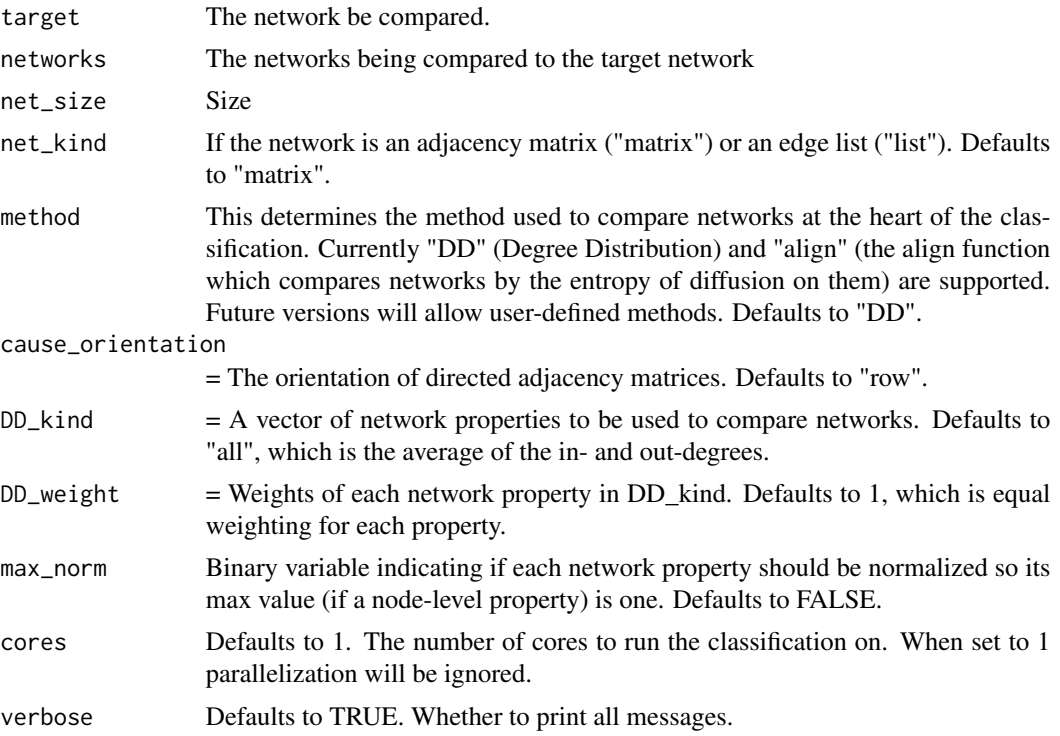

## Details

Note: Currently each process is assumed to have a single governing parameter.

## Value

A pseudo-distance vector where the i-element is the comparison between the target network and the ith network being compared to.

## <span id="page-17-0"></span>References

Langendorf, R. E., & Burgess, M. G. (2020). Empirically Classifying Network Mechanisms. arXiv preprint arXiv:2012.15863.

## Examples

```
# Import netcom
library(netcom)
# Adjacency matrix
size <- 10
comparisons <- 50
network_target <- matrix(sample(c(0,1), size = size^2, replace = TRUE), nrow = size, ncol = size)
network_others <- list()
for (net in 1:comparisons) {
     network_others[[net]] = matrix(
         sample(
             c(0,1),
             size = size^2,
             replace = TRUE),
         nrow = size,
         ncol = size)
}
compare_Target(target = network_target, networks = network_others, net_size = size, method = "DD")
```
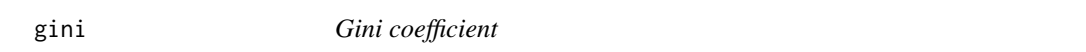

#### Description

Takes a matrix and returns the Gini coefficient of each column.

## Usage

```
gini(input, byrow = FALSE)
```
#### Arguments

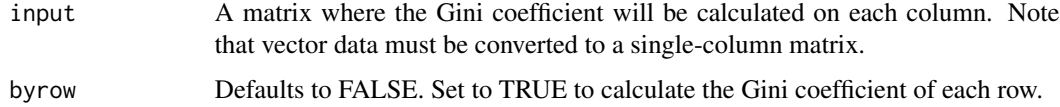

#### Value

A vector of the Gini coefficients of each column.

#### <span id="page-18-0"></span>grow\_DD 19

## References

Gini, C. (1912). Variabilita e mutabilita. Reprinted in Memorie di metodologica statistica (Ed. Pizetti E, Salvemini, T). Rome: Libreria Eredi Virgilio Veschi.

#### Examples

```
# Vectors are not supported. First convert to a single-column matrix.
sample_data <- runif(20, 0, 1)
gini(matrix(sample_data, ncol = 1))
# Multiple Gini coefficients can be calculated simultaneously
```

```
gini(matrix(sample_data, ncol = 2))
```
grow\_DD *Grow a Duplication and Divergence Network*

#### Description

Grows an already existing network by adding a node according to the Duplication and Divergence mechanism. Nodes can only attach to previously grown nodes.

#### Usage

```
grow_DD(
 matrix,
  x,
 divergence,
  link = 0,connected = FALSE,
  retcon = FALSE,
  directed = TRUE
\lambda
```
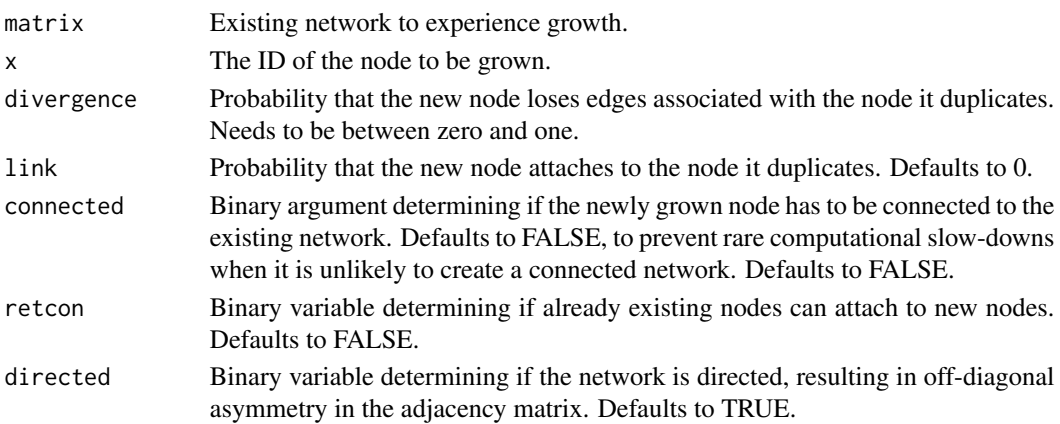

<span id="page-19-0"></span>Different from Duplication & Mutation models in that edges can only be lost.

## Value

An adjacency matrix.

#### References

Ispolatov, I., Krapivsky, P. L., & Yuryev, A. (2005). Duplication-divergence model of protein interaction network. Physical review E, 71(6), 061911.

## Examples

```
# Import netcom
library(netcom)
size <- 10
existing_network <- matrix(sample(c(0,1), size = size^2, replace = TRUE), nrow = size, ncol = size)
new\_network\_prep \leftarrow matrix(0, nrow = size + 1, ncol = size + 1)new_network_prep[1:size, 1:size] = existing_network
new_network <- grow_DD(matrix = new_network_prep, x = size + 1, divergence = 0.5)
```
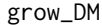

grow\_DM *Grow a Duplication and Mutation Network*

## Description

Grows an already existing network by adding a node according to the Duplication and Mutation mechanism. Nodes can only attach to previously grown nodes.

### Usage

```
grow_DM(
 matrix,
  x,
 divergence,
 mutation = 0,
 link = 0,connected = FALSE,
 retcon = FALSE,
  directed = TRUE
)
```
## grow\_DM 21

## Arguments

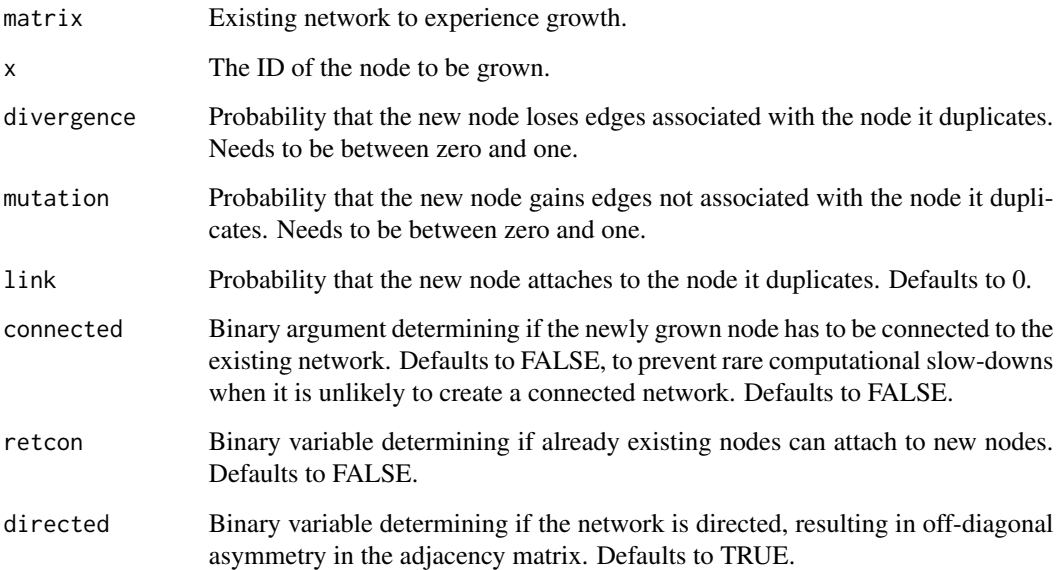

#### Details

Different from Duplication & Mutation models in that edges can only be lost.

#### Value

An adjacency matrix.

## References

Ispolatov, I., Krapivsky, P. L., & Yuryev, A. (2005). Duplication-divergence model of protein interaction network. Physical review E, 71(6), 061911.

```
# Import netcom
library(netcom)
size <- 10
existing_network <- matrix(sample(c(0,1), size = size^2, replace = TRUE), nrow = size, ncol = size)
new\_network\_prep \leftarrow matrix(0, nrow = size + 1, ncol = size + 1)new_network_prep[1:size, 1:size] = existing_network
new_network <- grow_DM(matrix = new_network_prep, x = size + 1, divergence = 0.5)
```
<span id="page-21-0"></span>

#### Description

Grows an already existing network by adding a node according to the Erdos-Renyi random mechanism. Nodes can only attach to previously grown nodes.

#### Usage

grow\_ER(matrix, x, p, retcon = FALSE, directed = TRUE)

## Arguments

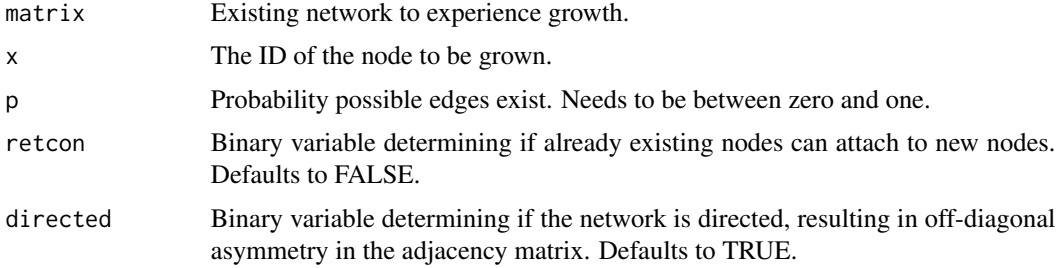

#### Details

Different from Duplication & Mutation models in that edges can only be lost.

### Value

An adjacency matrix.

#### References

Erdos, P. and Renyi, A., On random graphs, Publicationes Mathematicae 6, 290–297 (1959).

```
# Import netcom
library(netcom)
```

```
size <- 10
existing_network <- matrix(sample(c(0,1), size = size^2, replace = TRUE), nrow = size, ncol = size)
new\_network\_prep \leftarrow matrix(0, nrow = size + 1, ncol = size + 1)new_network_prep[1:size, 1:size] = existing_network
new_network <- grow\_ER(matrix = new</u>t္network_prep, <math>x = size + 1, p = 0.5)
```
<span id="page-22-0"></span>

## Description

Grows an already existing network by adding a node according to the Niche Model mechanism. Nodes can only attach to previously grown nodes.

#### Usage

grow\_NM(matrix, x, niches, connectance = 0.2, directed = TRUE, retcon = FALSE)

#### Arguments

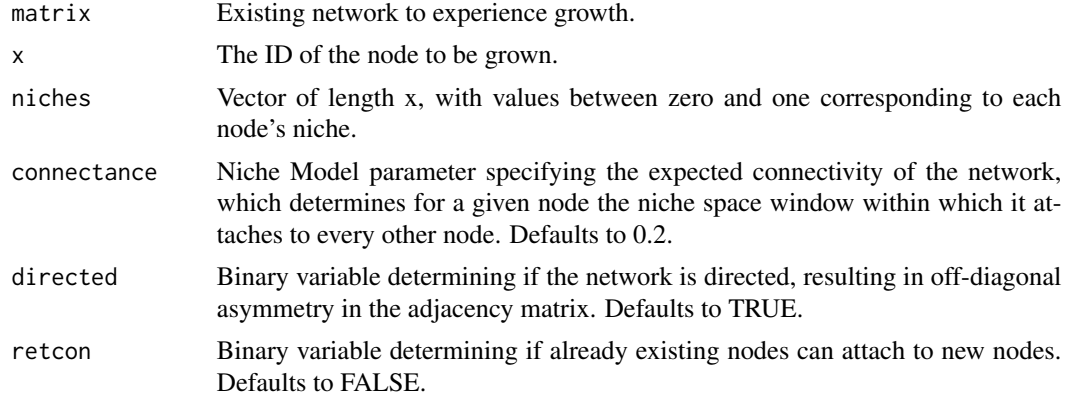

## Details

Stirs a node in a Niche Model network.

#### Value

An adjacency matrix.

#### References

Williams, R. J., & Martinez, N. D. (2000). Simple rules yield complex food webs. Nature, 404(6774), 180-183.

```
# Import netcom
library(netcom)
size <- 10
existing_network <- matrix(sample(c(0,1), size = size^2, replace = TRUE), nrow = size, ncol = size)
new\_network\_prep \leftarrow matrix(\emptyset, nrow = size + 1, ncol = size + 1)
```

```
new_network_prep[1:size, 1:size] = existing_network
new_network <- grow_NM(matrix = new_network_prep, x = size + 1, niches = stats::runif(size))
```
grow\_PA *Grow a Preferential Attachment Network*

## Description

Grows an already existing network by adding a node according to the Preferential Attachment mechanism. Nodes can only attach to previously grown nodes.

## Usage

```
grow_PA(
 matrix,
  x,
 power,
  sum_v_{max} = "sum",
 nascent_help = TRUE,
 retcon = FALSE,
 directed = TRUE
)
```
## Arguments

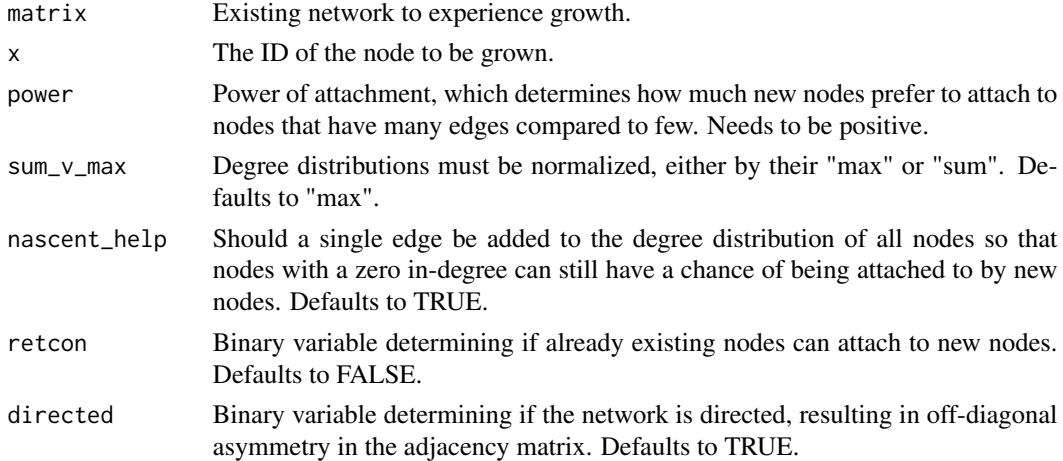

## Details

Adds a node in a network according to the Preferential Attachment mechanism.

#### Value

An adjacency matrix.

<span id="page-23-0"></span>

#### <span id="page-24-0"></span> $grow\_SW$  25

## References

Barabási, A. L., & Albert, R. (1999). Emergence of scaling in random networks. science, 286(5439), 509-512.

## Examples

```
# Import netcom
library(netcom)
size <- 10
existing_network <- matrix(sample(c(0,1), size = size^2, replace = TRUE), nrow = size, ncol = size)
new\_network\_prep \leftarrow matrix(0, nrow = size + 1, ncol = size + 1)new_network_prep[1:size, 1:size] = existing_network
new_network <- grow_PA(matrix = new_network_prep, x = size + 1, power = 2.15)
```
grow\_SW *Grow a Small-World Network*

## Description

Grows an already existing network by adding a node according to the Small-World mechanism. Nodes can only attach to previously grown nodes.

## Usage

grow\_SW(matrix, x, rewire, connected = FALSE, retcon = FALSE, directed = TRUE)

#### Arguments

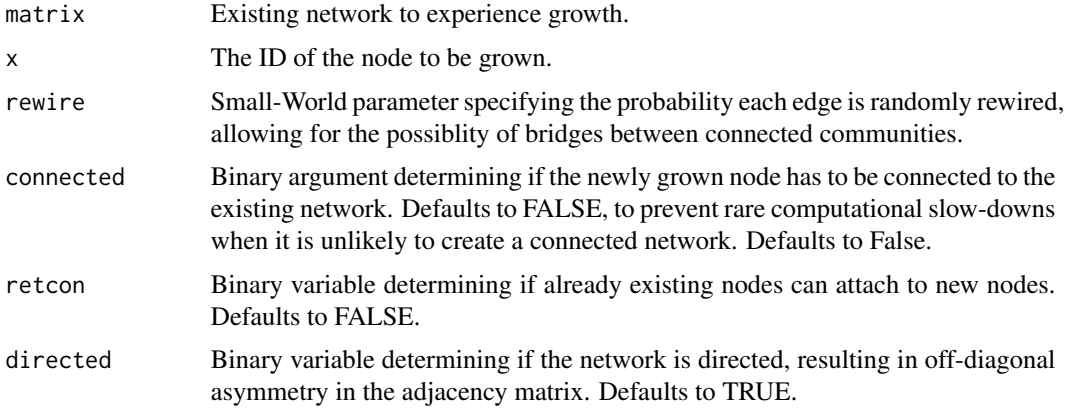

#### Details

Grows a node in a network according to the Small-World mechanism.

## <span id="page-25-0"></span>Value

An adjacency matrix.

#### References

Watts, D. J., & Strogatz, S. H. (1998). Collective dynamics of 'small-world'networks. nature, 393(6684), 440-442.

#### Examples

# Import netcom library(netcom)

size <- 10

```
existing_network <- matrix(sample(c(0,1), size = size^2, replace = TRUE), nrow = size, ncol = size)
new\_network\_prep \leftarrow matrix(\emptyset, nrow = size + 1, ncol = size + 1)new_network_prep[1:size, 1:size] = existing_network
new_network <- grow_SW(matrix = new_network_prep, x = size + 1, rewire = 0.213)
```
ics *Induced Conserved Structure (ICS)*

#### Description

Calculates the Induced Conserved Structure proposed by Patro and Kingsford (2012) of an alignment between two networks.

#### Usage

```
ics(network_1_input, network_2_input, alignment, flip = FALSE)
```
#### Arguments

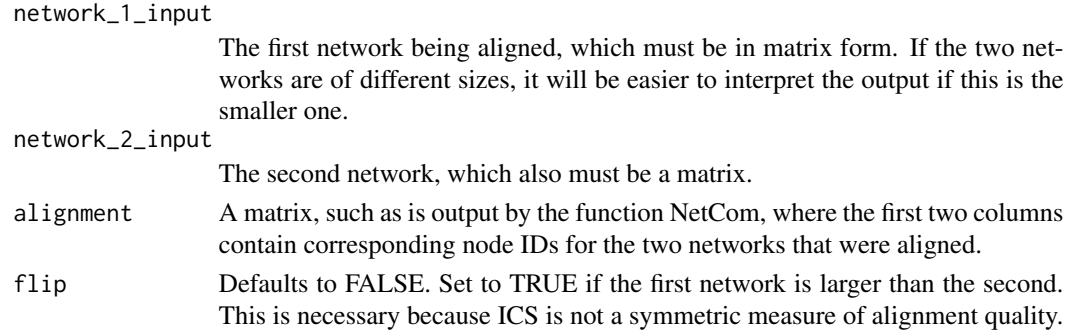

#### Value

A number ranging between 0 and 1. If the Induced Conserved Structure is 1, the two networks are isomorphic (identical) under the given alignment.

#### <span id="page-26-0"></span>make\_DD 27

## References

Patro, R., & Kingsford, C. (2012). Global network alignment using multiscale spectral signatures. Bioinformatics, 28(23), 3105-3114.

#### Examples

```
# Note that ICS is only defined on unweighted networks.
net_one <- round(matrix(runif(25,0,1), nrow=5, ncol=5))
net_two <- round(matrix(runif(25,0,1), nrow=5, ncol=5))
```
ics(net\_two, net\_two, align(net\_one, net\_two)\$alignment)

make\_DD *Makes a Duplication and Divergence Network*

#### Description

Makes a network according to the Duplication and Divergence mechanism.

#### Usage

```
make_DD(size, net_kind, divergence, directed = TRUE)
```
#### Arguments

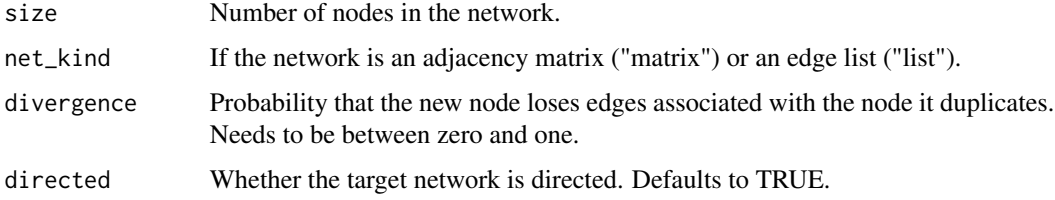

#### Details

Different from Duplication & Mutation models in that edges can only be lost.

#### Value

An adjacency matrix.

#### References

Ispolatov, I., Krapivsky, P. L., & Yuryev, A. (2005). Duplication-divergence model of protein interaction network. Physical review E, 71(6), 061911.

## Examples

```
# Import netcom
library(netcom)
# Network size (number of nodes)
size <- 10
# Divergence parameter
divergence <- 0.237
# Make network according to the Duplication & Divergence mechanism
make_DD(size = size, net_kind = "matrix", divergence = divergence)
```
make\_DM *Make a Duplication and Mutation Network*

## Description

Make an already existing network according to the Duplication and Mutation mechanism.

## Usage

```
make_DM(size, net_kind, divergence, mutation, directed = FALSE)
```
## Arguments

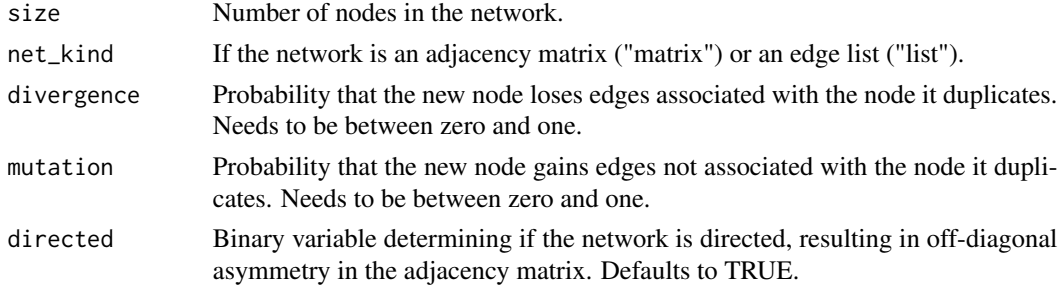

#### Details

Different from Duplication & Mutation models in that edges can only be lost.

## Value

An adjacency matrix.

#### References

Ispolatov, I., Krapivsky, P. L., & Yuryev, A. (2005). Duplication-divergence model of protein interaction network. Physical review E, 71(6), 061911.

<span id="page-27-0"></span>

## <span id="page-28-0"></span>make\_Mixture 29

#### Examples

```
# Import netcom
library(netcom)
# Network size (number of nodes)
size <- 10
# Divergence parameter
divergence <- 0.237
# Mutation parameter
mutation <-0.1# Make network according to the Duplication & Mutation mechanism
make_DM(size = size, net_kind = "matrix", divergence = divergence, mutation = mutation)
```
make\_Mixture *Make a Mixture Mechanism Network*

#### Description

Creates a network by iteratively adding or rewiring nodes, each capable of attaching to existing nodes according to a user-specified mechanism.

#### Usage

```
make_Mixture(
 mechanism,
  directed,
  parameter,
  kind,
  size,
  niches,
  retcon = FALSE,
  link\_DD = 0,
  link\_DM = 0,
  force_connected = FALSE
)
```
### Arguments

mechanism A vector of mechanism names corresponding to the mechanisms each node acts in accordance with. Note that the first two mechanisms are irrelevant because the first two nodes default to connecting to each other. Currently supported mechanisms: "ER" (Erdos-Renyi random), "PA", (Preferential Attachment), "DD", (Duplication and Divergence), "DM" (Duplication and Mutation), "SW", (Small-World), and "NM" (Niche Model).

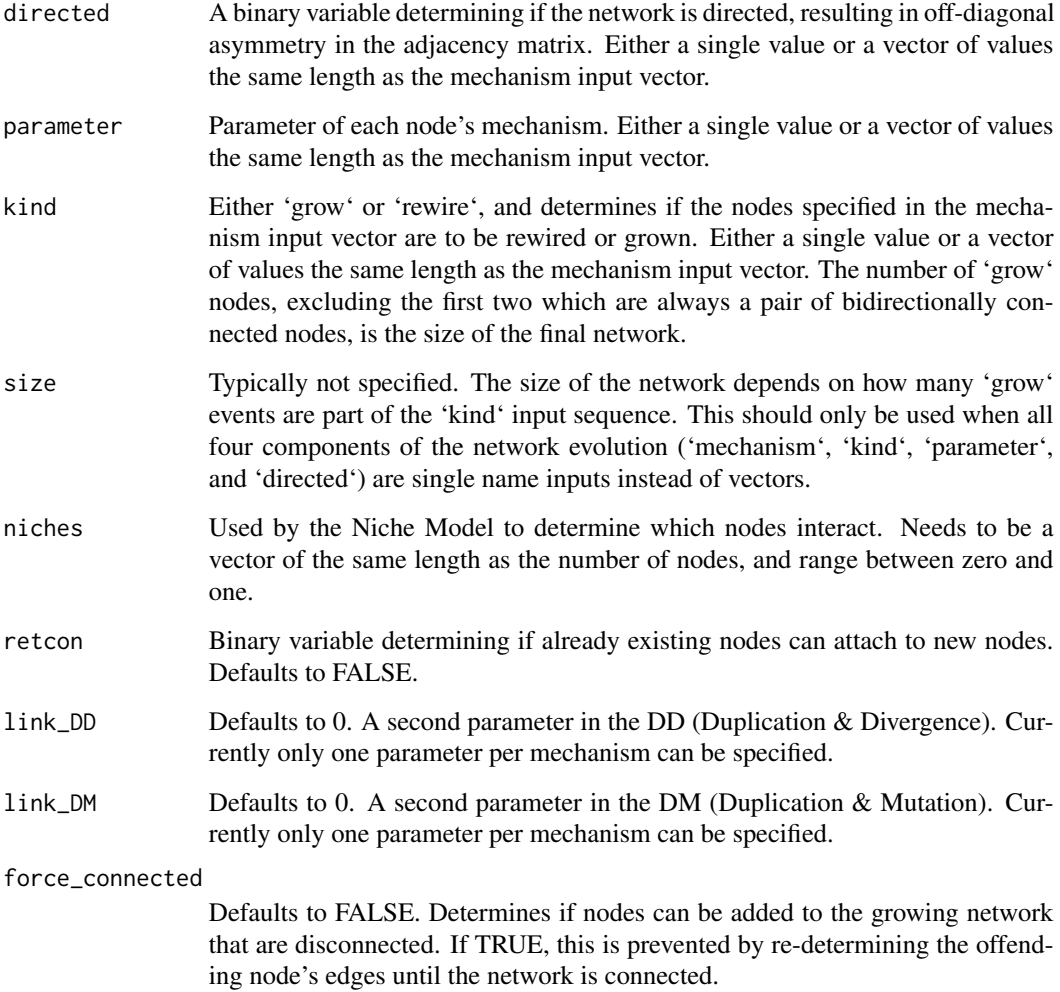

This function grows, one node at a time, a mixture mechanism network. As each node is added to the growing network it can attach to existing nodes by its own node-specific mechanism. A sequence of mechanism names must be provided. Note: Currently each mechanism is assumed to have a single governing parameter.

## Value

An unweighted mixture mechanism adjacency matrix.

## References

Langendorf, R. E., & Burgess, M. G. (2020). Empirically Classifying Network Mechanisms. arXiv preprint arXiv:2012.15863.

## <span id="page-30-0"></span>make\_NM 31

## Examples

```
# Import netcom
library(netcom)
# Start by creating a sequence of network evolutions.
# There are four components to this sequence that can each be defined for every step
# in the network's evolution. Or, you can also specify a component once which will
# be used for every step in the newtwork's evolution.
mechanism <- c(
   rep("ER", 7),
   rep("PA", 2),
   rep("ER", 3)
)
kind \leq c (
   rep("grow", 7),
    rep("rewire", 2),
    rep("grow", 3)
)
parameter <- c(
   rep(0.3, 7),
   rep(2, 2),
   rep(0.3, 3)
)
directed <- c(
   rep(TRUE, 7),
    rep(FALSE, 2),
    rep(TRUE, 3)
\mathcal{L}# Simulate a network according to the rules of this system evolution.
network <- make_Mixture(
     mechanism = mechanism,
     kind = kind,parameter = parameter,
     directed = directed
)
```
make\_NM *Make a Niche Model network*

## Description

Creates a single network according to the Niche Model. Can be directed or undirected, but is always unweighted.

## Usage

```
make_NM(
 size,
 niches,
 net_kind = "matrix",
 connectance = 0.1,
 directed = TRUE,
 grow = FALSE
)
```
## Arguments

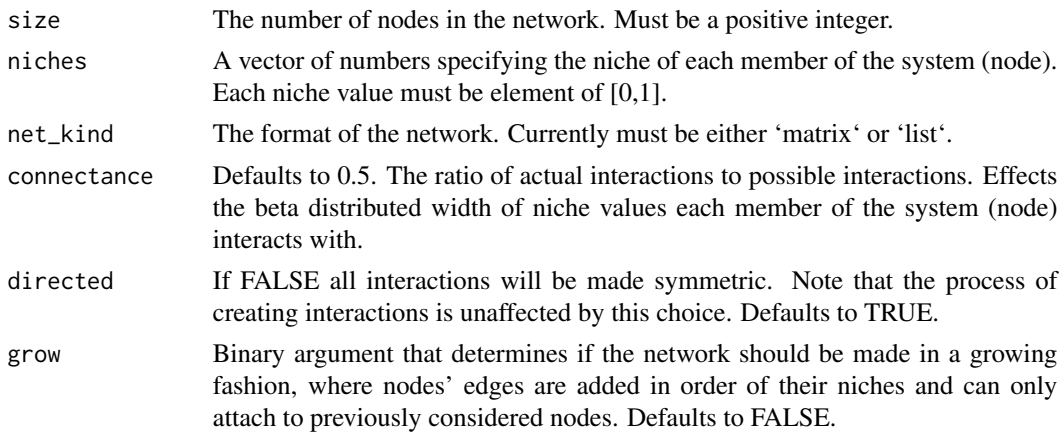

## Value

An interaction matrix format of a Niche Model network.

## References

Williams, R. J., & Martinez, N. D. (2000). Simple rules yield complex food webs. Nature, 404(6774), 180-183.

```
# Import netcom
library(netcom)
# Network size (number of nodes)
size <- 10
# Create niche values for each member of the system (node)
niches <- stats::runif(n = size)
# Make network according to the Niche Model
make_NM(size = size, niches = niches)
```
<span id="page-32-0"></span>

## Description

Creates a null distribution for a mechanism and parameter combination.

#### Usage

```
make_Null(
  input_network,
  net_kind,
 mechanism_kind,
 process,
 parameter,
 net_size,
  iters,
 method,
 neighborhood,
 DD_kind,
 DD_weight,
  directed,
  resolution\_min = 0.01,
  resolution\_max = 0.99,
  power_max = 5,
  connectance_max = 0.5,
  divergence_max = 0.5,
  best\_fit\_sd = 0,
  cores = 1,
  size_different = FALSE,
  cause_orientation = "row",
 max_norm = FALSE,
  verbose = FALSE
)
```
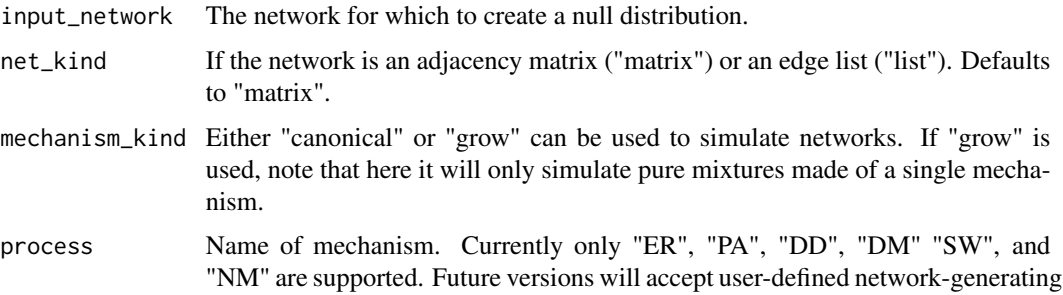

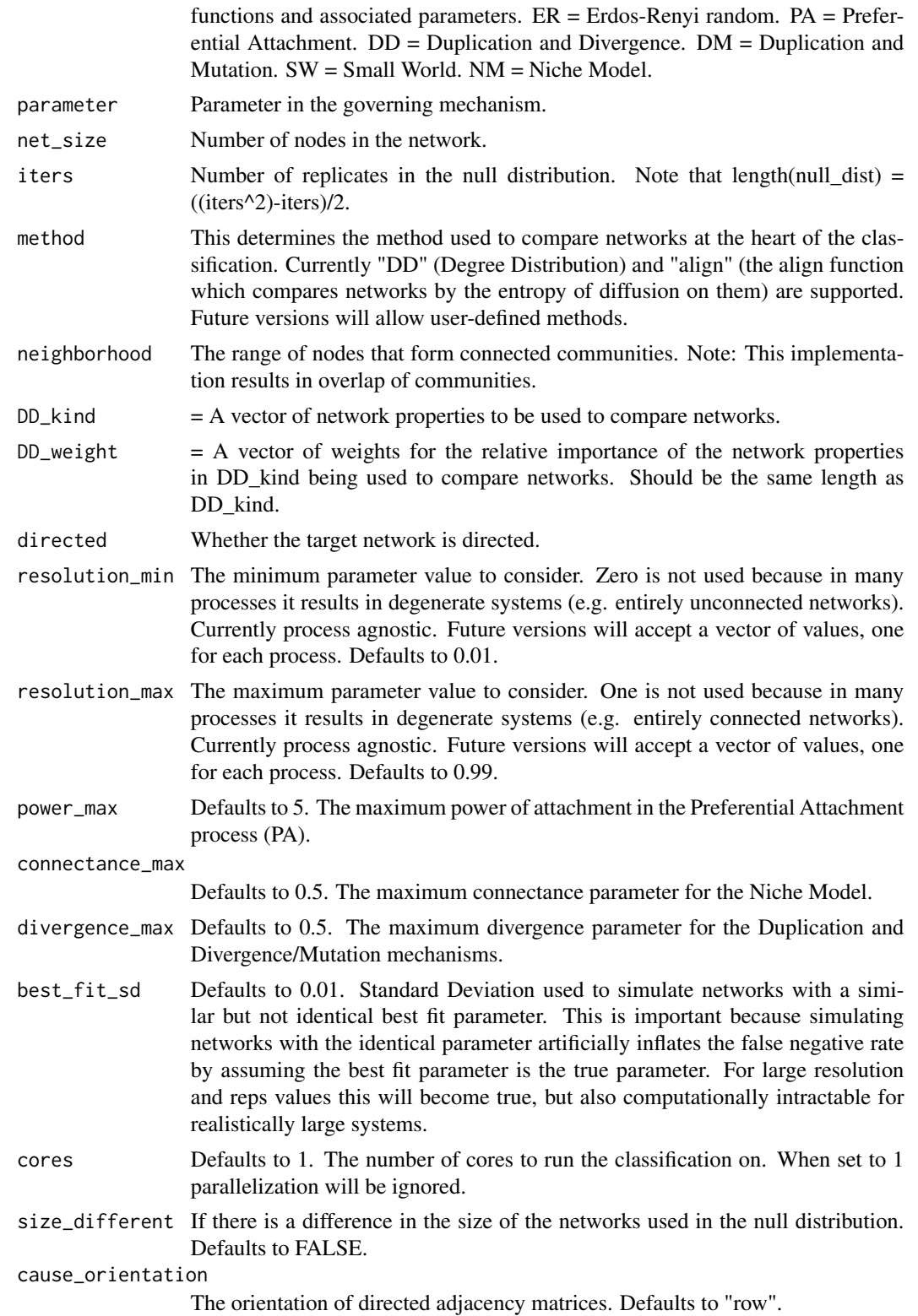

<span id="page-34-0"></span>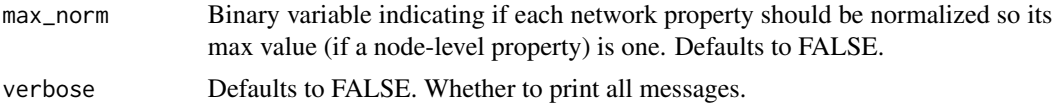

Produces ground-truthing network data.

#### Value

A list. The first element contains the networks. The second contains their corresponding parameters.

#### References

Langendorf, R. E., & Burgess, M. G. (2020). Empirically Classifying Network Mechanisms. arXiv preprint arXiv:2012.15863.

## Examples

# Import netcom library(netcom)

make\_Systematic(net\_size = 10)

make\_Null\_canonical *Mechanism Null Distributions*

## Description

Creates a null distribution for a mechanism and parameter combination.

#### Usage

```
make_Null_canonical(
  input_network,
  net_kind,
 process,
  parameter,
  net_size,
  iters,
 method,
  neighborhood,
 DD_kind,
  DD_weight,
  directed,
  resolution\_min = 0.01,
  resolution_max = 0.99,
```

```
power_max = 5,
 connectance_max = 0.5,
 divergence_max = 0.5,
 best\_fit\_sd = 0,
 cores = 1,size_different = FALSE,
 cause_orientation = "row",
 max_norm = FALSE,
 verbose = FALSE
\mathcal{L}
```
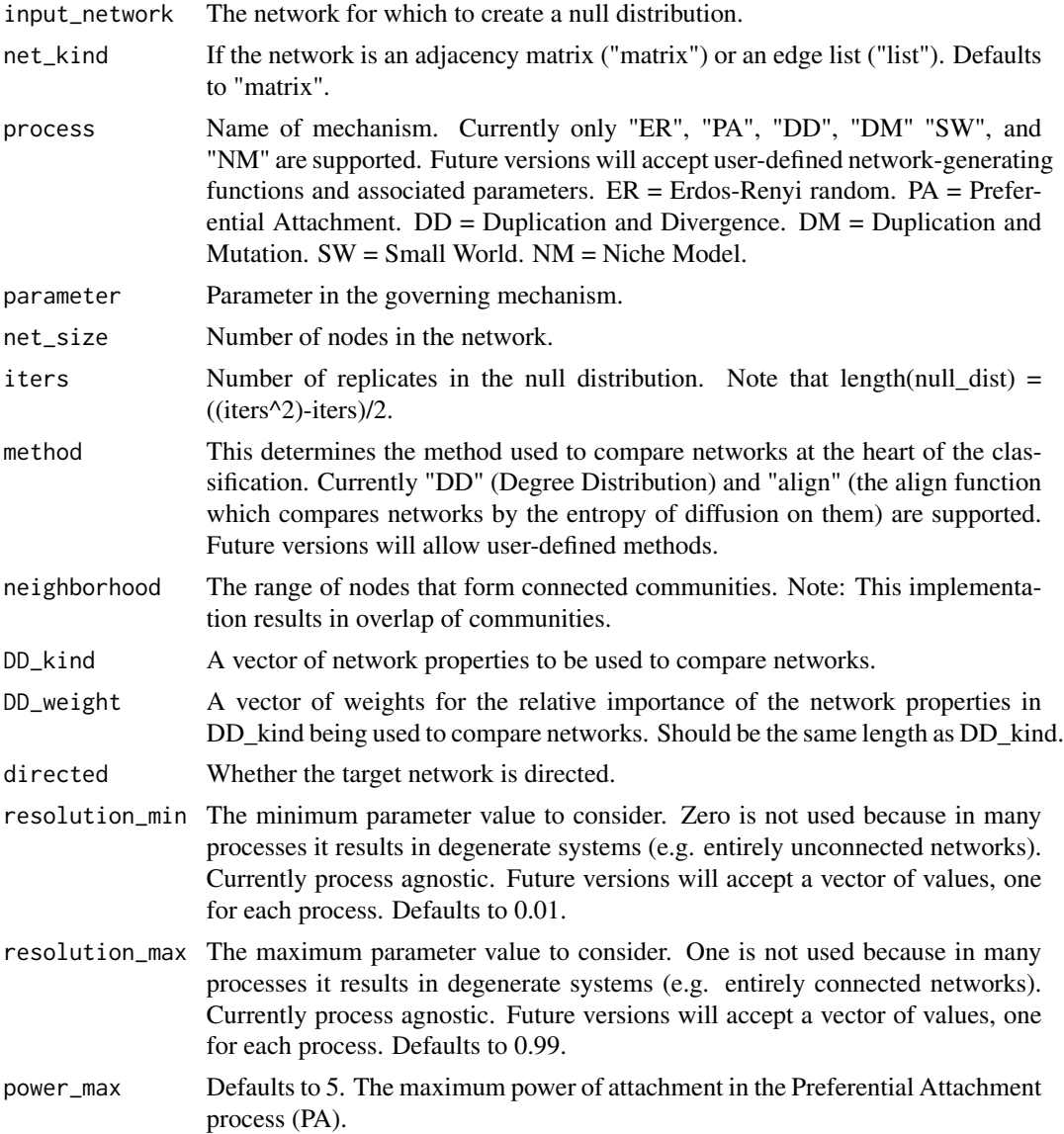

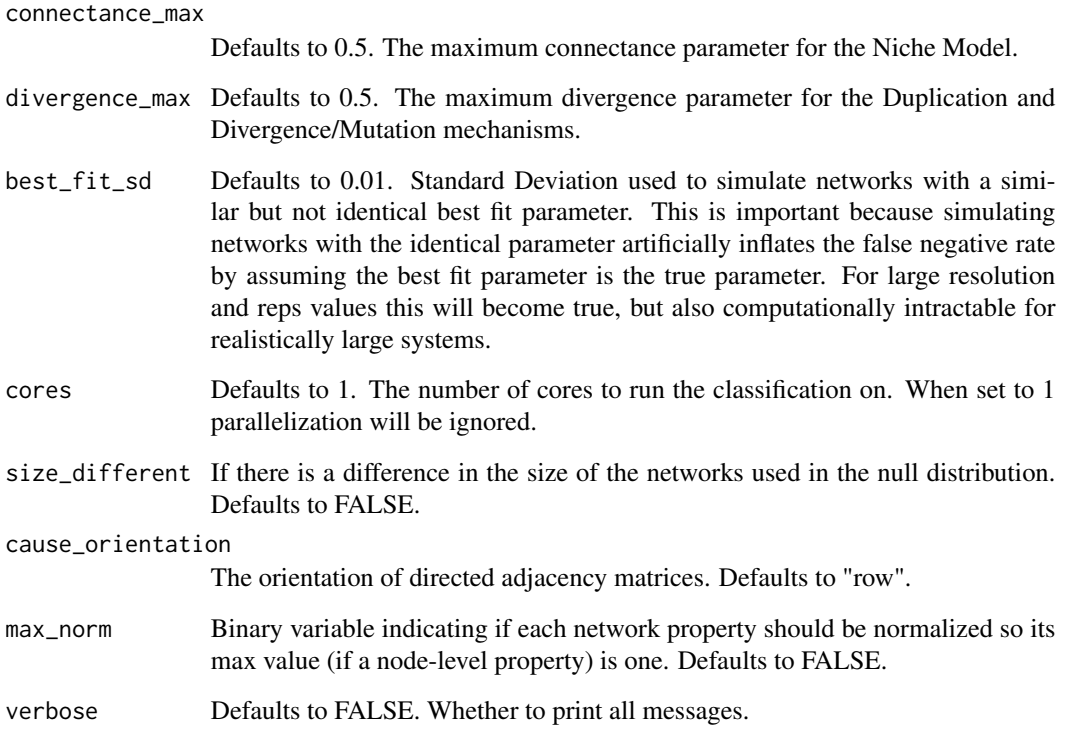

Produces ground-truthing network data.

#### Value

A list. The first element contains the networks. The second contains their corresponding parameters.

## References

Langendorf, R. E., & Burgess, M. G. (2020). Empirically Classifying Network Mechanisms. arXiv preprint arXiv:2012.15863.

## Examples

```
# Import netcom
library(netcom)
```
make\_Systematic(net\_size = 10)

## <span id="page-37-0"></span>Description

Creates a null distribution for a mechanism and parameter combination.

## Usage

```
make_Null_mixture(
  input_network,
  net_kind,
 process,
 parameter,
 net_size,
  iters,
 method,
 neighborhood,
 DD_kind,
 DD_weight,
  directed,
  resolution\_min = 0.01,resolution\_max = 0.99,
  power_max = 5,
  connectance_max = 0.5,
  divergence_max = 0.5,
 best\_fit\_sd = 0,
  cores = 1,
  size_different = FALSE,
 cause_orientation = "row",
 max_norm = FALSE,
  verbose = FALSE
)
```
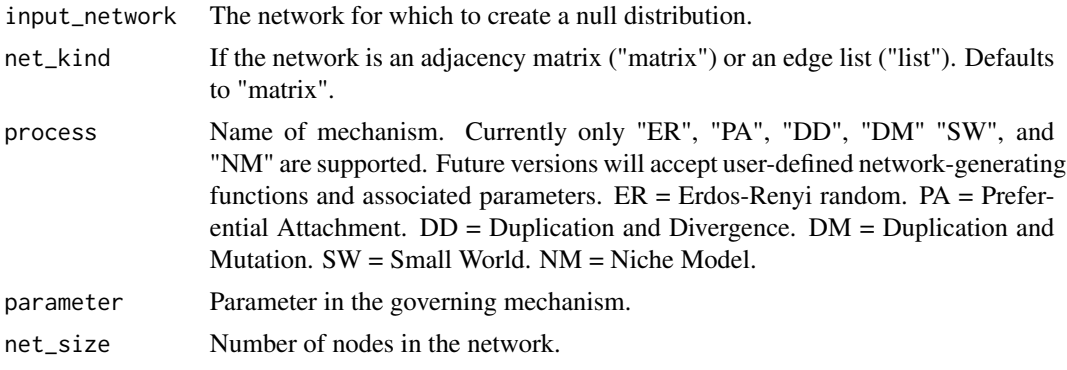

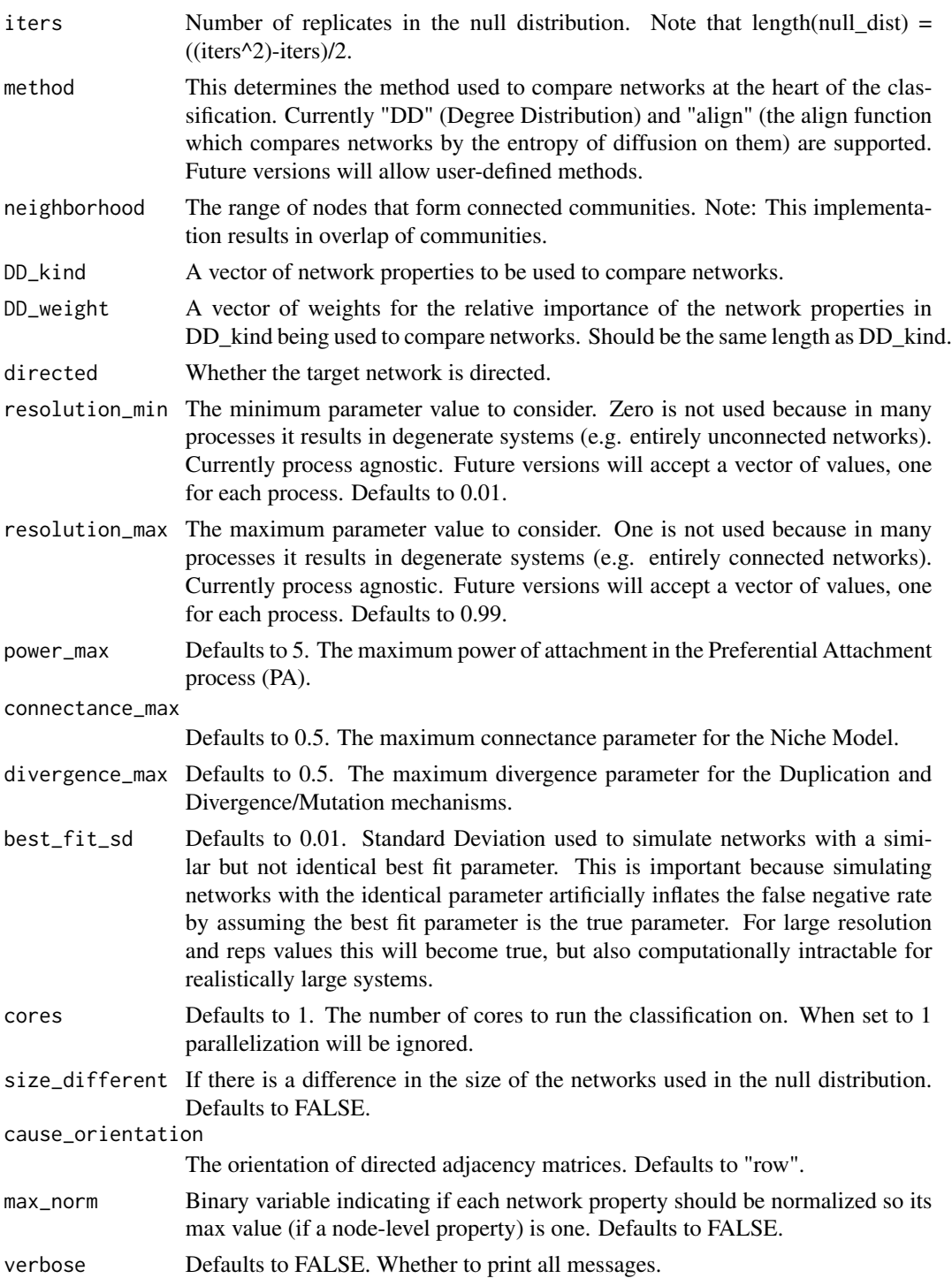

Produces ground-truthing network data.

## Value

A list. The first element contains the networks. The second contains their corresponding parameters.

## References

Langendorf, R. E., & Burgess, M. G. (2020). Empirically Classifying Network Mechanisms. arXiv preprint arXiv:2012.15863.

#### Examples

# Import netcom library(netcom)

```
make_Systematic(net_size = 10)
```
## make\_SW *Makes a Small-World Network*

#### Description

Make an already existing network according to the Small-World mechanism.

#### Usage

```
make_SW(size, rewire, neighborhood, net_kind = "matrix", directed = FALSE)
```
## Arguments

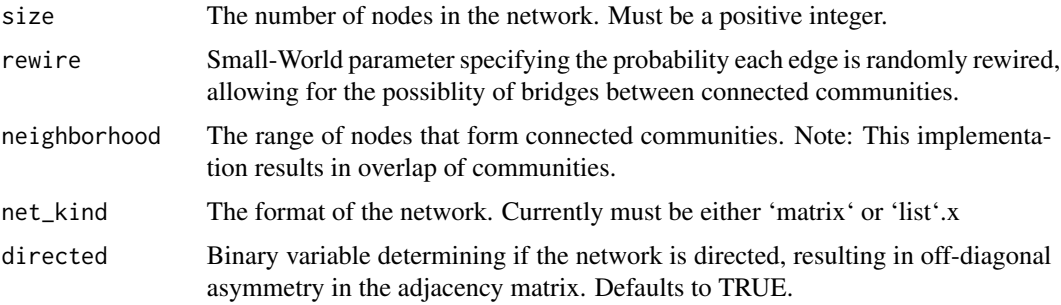

## Details

Rewires a node in a network according to the Small-World mechanism.

## Value

An adjacency matrix.

<span id="page-39-0"></span>

## <span id="page-40-0"></span>make\_Systematic 41

## References

Watts, D. J., & Strogatz, S. H. (1998). Collective dynamics of 'small-world'networks. nature, 393(6684), 440-442.

## Examples

```
# Import netcom
library(netcom)
# Network size (number of nodes)
size <- 10
# Rewiring parameter
rewire <-0.2# Make network according to the Small-World mechanism
make_SW(size = size, net_kind = "matrix", rewire = rewire)
```
make\_Systematic *Systematically Make Networks*

## Description

Creates a list of networks that systematically spans mechanisms and their respective parameters.

#### Usage

```
make_Systematic(
 net_size,
  neighborhood,
  directed = TRUE,net_kind = "matrix",
 mechanism_kind = "canonical",
  resolution = 100,
  resolution\_min = 0.01,
  resolution\_max = 0.99,
  reps = 3,
  processes = c("ER", "PA", "DM", "SW", "NM"),
  power_max = 5,
  connectance_max = 0.5,
  divergence_max = 0.5,
 mutation_max = 0.5,
  canonical = FALSE,
  cores = 1,verbose = TRUE
)
```
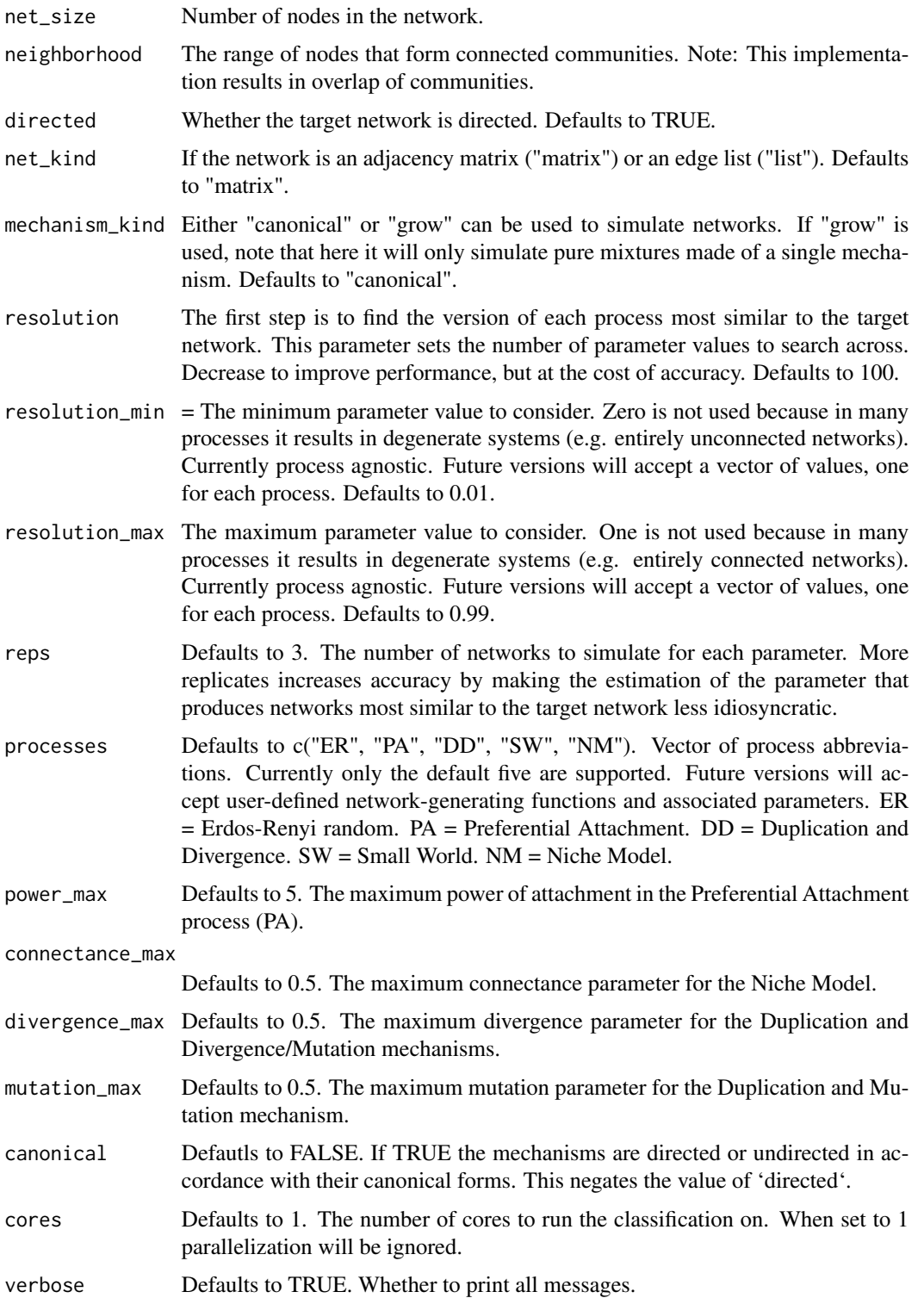

<span id="page-42-0"></span>Produces ground-truthing network data.

## Value

A list. The first element contains the networks. The second contains their corresponding parameters.

## References

Langendorf, R. E., & Burgess, M. G. (2020). Empirically Classifying Network Mechanisms. arXiv preprint arXiv:2012.15863.

#### Examples

# Import netcom library(netcom)

make\_Systematic(net\_size = 10)

make\_Systematic\_canonical

*Systematically Make Networks*

#### Description

Creates a list of networks that systematically spans mechanisms and their respective parameters.

## Usage

```
make_Systematic_canonical(
  net_size,
 neighborhood,
  directed = TRUE,net_kind = "matrix",
  resolution = 100,
  resolution\_min = 0.01,
  resolution\_max = 0.99,
  reps = 3,
  processes = c("ER", "PA", "DM", "SW", "NM"),
 power_max = 5,
  connectance_max = 0.5,
  divergence_max = 0.5,
 mutation_max = 0.5,
 cores = 1,
  verbose = TRUE
)
```
## Arguments

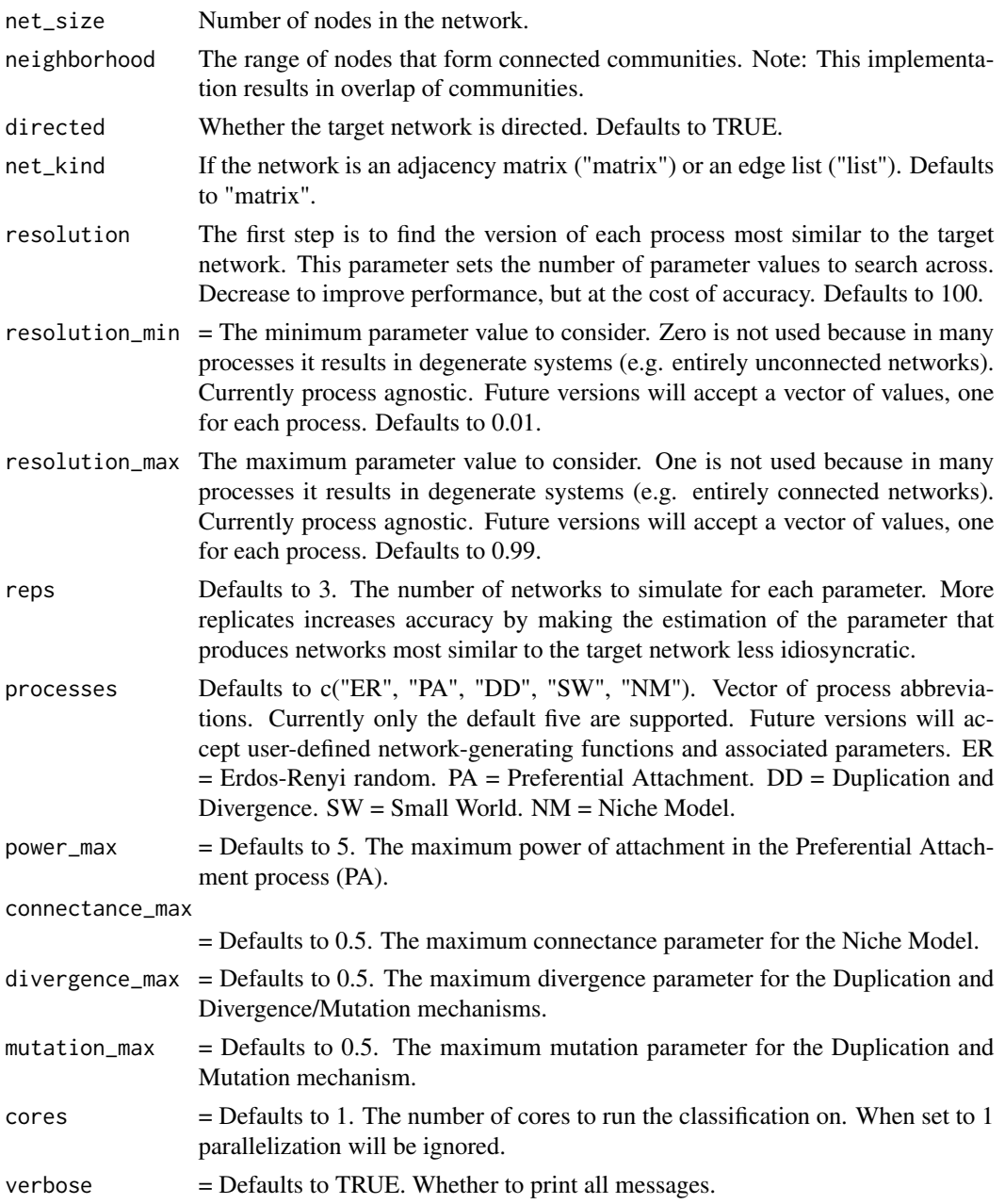

## Details

Produces ground-truthing network data.

#### Value

A list. The first element contains the networks. The second contains their corresponding parameters.

## <span id="page-44-0"></span>References

Langendorf, R. E., & Burgess, M. G. (2020). Empirically Classifying Network Mechanisms. arXiv preprint arXiv:2012.15863.

## Examples

```
# Import netcom
library(netcom)
```
make\_Systematic(net\_size = 10)

make\_Systematic\_directedCanonicalLike *Systematically Make Networks*

#### Description

Creates a list of networks that systematically spans mechanisms and their respective parameters.

## Usage

```
make_Systematic_directedCanonicalLike(
  net_size,
 directed = TRUE,
 net_kind = "matrix",
  resolution = 100,
  resolution_min = 0.01,
  resolution\_max = 0.99,
  reps = 3,
  processes = c("ER", "PA", "DM", "SW", "NM"),
  power_max = 5,
  connectance_max = 0.5,
  divergence_max = 0.5,
 mutation_max = 0.5,
  cores = 1,verbose = TRUE
)
```
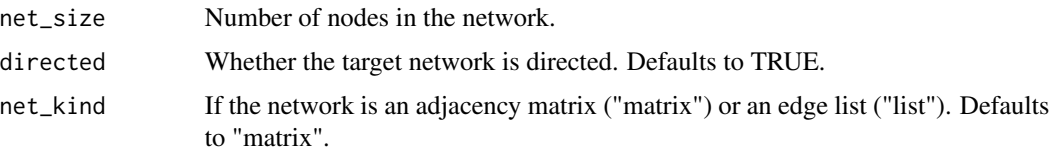

resolution The first step is to find the version of each process most similar to the target network. This parameter sets the number of parameter values to search across. Decrease to improve performance, but at the cost of accuracy. Defaults to 100. resolution\_min = The minimum parameter value to consider. Zero is not used because in many processes it results in degenerate systems (e.g. entirely unconnected networks). Currently process agnostic. Future versions will accept a vector of values, one for each process. Defaults to 0.01. resolution\_max The maximum parameter value to consider. One is not used because in many processes it results in degenerate systems (e.g. entirely connected networks). Currently process agnostic. Future versions will accept a vector of values, one for each process. Defaults to 0.99. reps Defaults to 3. The number of networks to simulate for each parameter. More replicates increases accuracy by making the estimation of the parameter that produces networks most similar to the target network less idiosyncratic. processes Defaults to c("ER", "PA", "DD", "SW", "NM"). Vector of process abbreviations. Currently only the default five are supported. Future versions will accept user-defined network-generating functions and associated parameters. ER = Erdos-Renyi random. PA = Preferential Attachment. DD = Duplication and Divergence. SW = Small World. NM = Niche Model. power\_max = Defaults to 5. The maximum power of attachment in the Preferential Attachment process (PA). connectance\_max = Defaults to 0.5. The maximum connectance parameter for the Niche Model. divergence\_max = Defaults to 0.5. The maximum divergence parameter for the Duplication and Divergence/Mutation mechanisms. mutation\_max = Defaults to 0.5. The maximum mutation parameter for the Duplication and Mutation mechanism.  $cores$  = Defaults to 1. The number of cores to run the classification on. When set to 1 parallelization will be ignored. verbose  $=$  Defaults to TRUE. Whether to print all messages.

#### Details

Produces ground-truthing network data.

#### Value

A list. The first element contains the networks. The second contains their corresponding parameters.

## References

Langendorf, R. E., & Burgess, M. G. (2020). Empirically Classifying Network Mechanisms. arXiv preprint arXiv:2012.15863.

<span id="page-46-0"></span>make\_Systematic\_mixture 47

## Examples

# Import netcom library(netcom)

make\_Systematic(net\_size = 10)

make\_Systematic\_mixture

*Systematically Make Networks*

## Description

Creates a list of networks that systematically spans mechanisms and their respective parameters.

## Usage

```
make_Systematic_mixture(
 net_size,
 neighborhood,
 directed = TRUE,
 net_kind = "matrix",
  resolution = 100,
  resolution_min = 0.01,
  resolution\_max = 0.99,
  reps = 3,
  processes = c("ER", "PA", "DM", "SW", "NM"),
 power_max = 5,
  connectance_max = 0.5,
 divergence_max = 0.5,
 mutation_max = 0.5,
 canonical = FALSE,
 cores = 1,verbose = TRUE
)
```
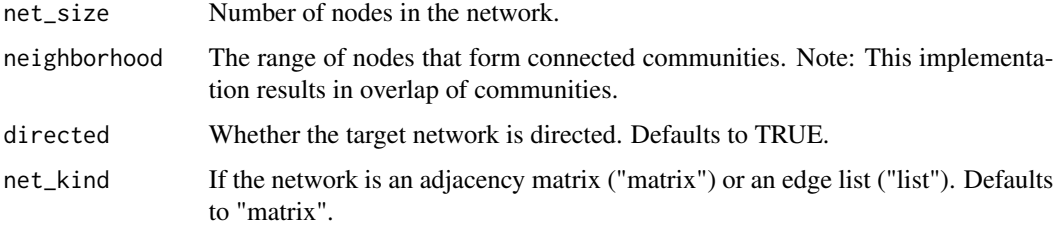

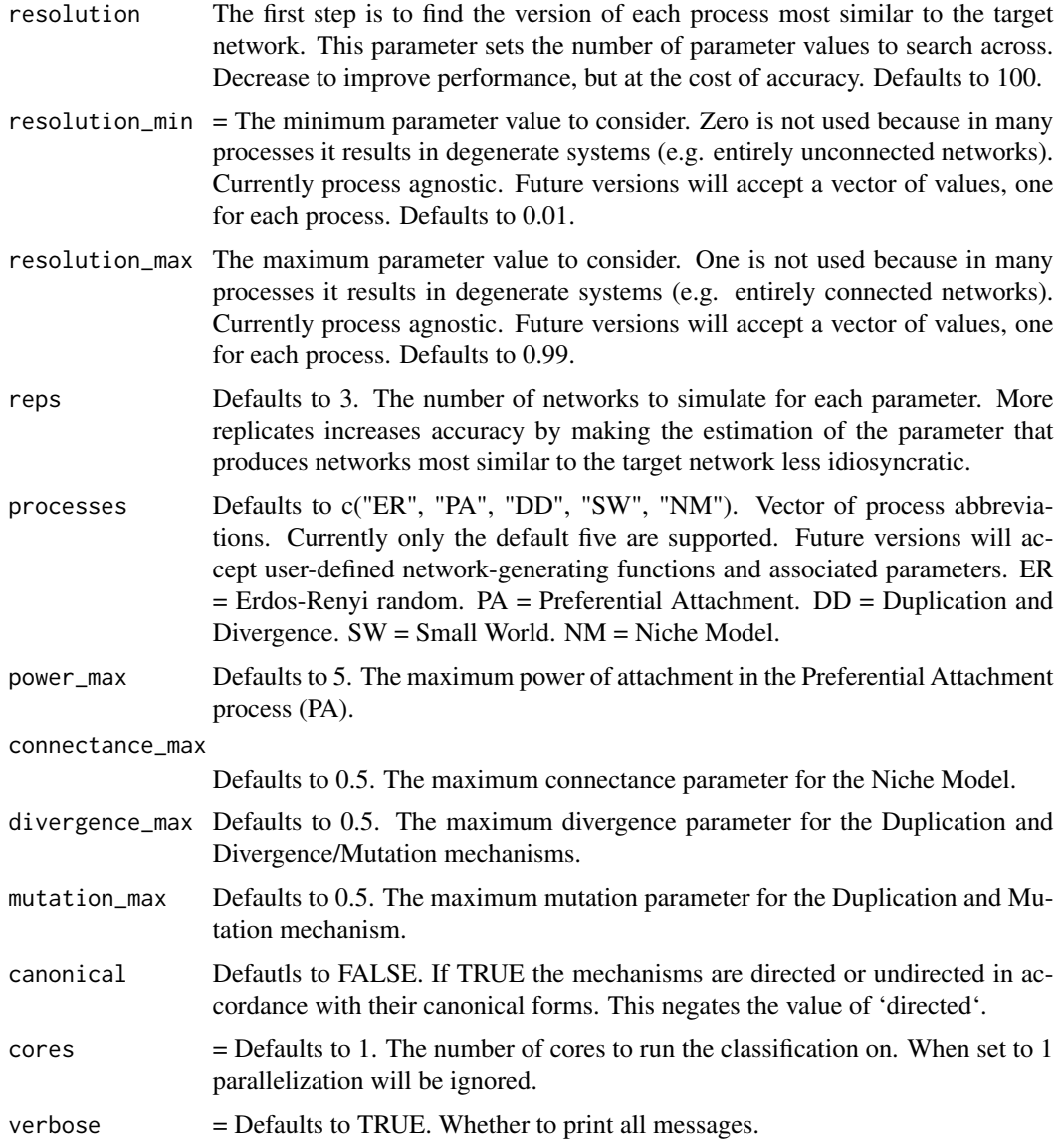

Produces ground-truthing network data.

## Value

A list. The first element contains the networks. The second contains their corresponding parameters.

## References

Langendorf, R. E., & Burgess, M. G. (2020). Empirically Classifying Network Mechanisms. arXiv preprint arXiv:2012.15863.

## <span id="page-48-0"></span>null\_fit\_optim 49

## Examples

# Import netcom library(netcom)

make\_Systematic(net\_size = 10)

null\_fit\_optim *Empirical parameterization via null distributions*

## Description

Helper function to find the best fitting version of a mechanism by searching across the null distributions associated with a process + parameter combination.

## Usage

null\_fit\_optim( parameter, process, network, net\_size, iters, neighborhood, directed, DD\_kind, DD\_weight, net\_kind, mechanism\_kind, method, size\_different, power\_max, connectance\_max, divergence\_max, best\_fit\_sd, max\_norm, cause\_orientation, cores, null\_dist\_trim, ks\_dither, ks\_alternative, verbose = FALSE  $\mathcal{E}$ 

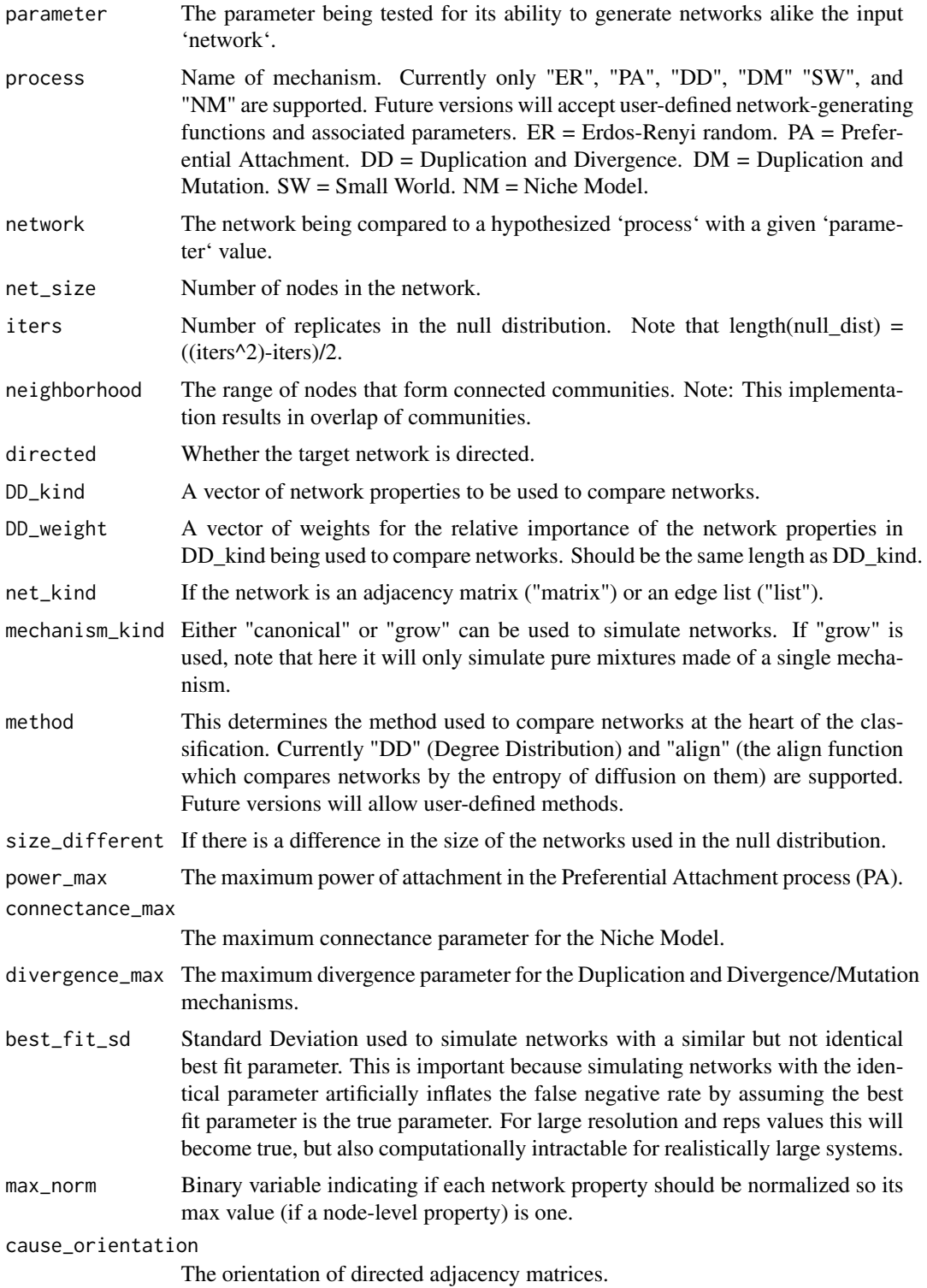

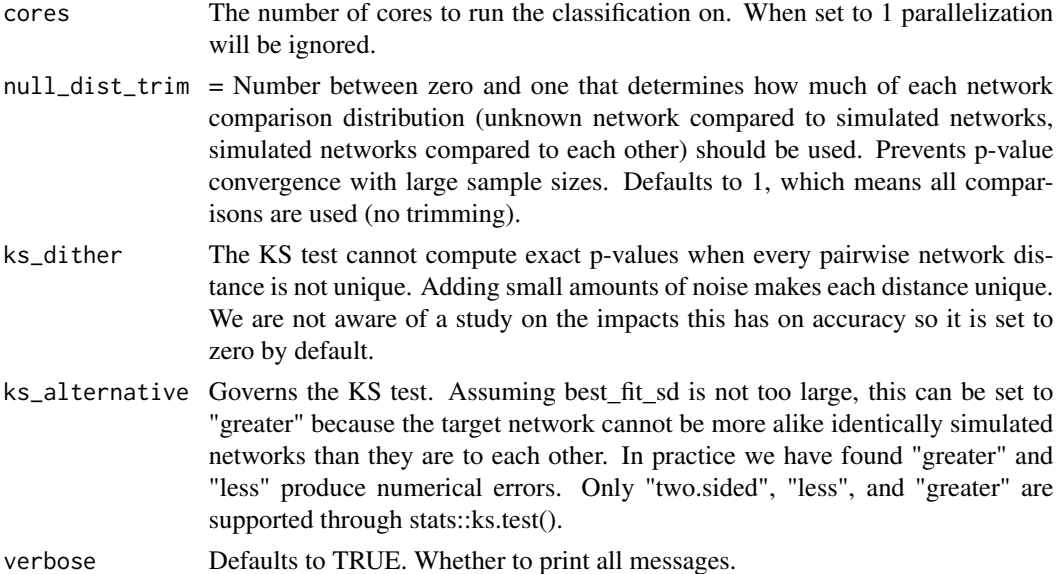

Note: Currently each process is assumed to have a single governing parameter.

#### Value

A number measuring how different the input network is from the parameter + process combination.

#### References

Langendorf, R. E., & Burgess, M. G. (2020). Empirically Classifying Network Mechanisms. arXiv preprint arXiv:2012.15863.

```
# Import netcom
library(netcom)
# Adjacency matrix
size <- 10
network \le matrix(sample(c(0,1), size = size^2, replace = TRUE), nrow = size, ncol = size)
# Calculate how similar the input network is to Small-World networks with
# a rewiring probability of 0.28.
null_fit_optim(
    parameter = 0.28,
    process = "SW",
    network = network,
    net_size = 12,
    iters = 20,
    neighborhood = max(1, round(0.1 * net_size)),net_kind = "matrix",
```

```
mechanism_kind = "grow",
power_max = 5,
connectance_max = 0.5,
divergence_max = 0.5,
cores = 1,directed = TRUE,
method = "DD",
size_different = FALSE,
cause_orientation = "row",
DD_kind = c("in", "out", "entropy_in", "entropy_out",
    "clustering_coefficient", "page_rank", "communities"
),
DD_weight = 1,
best\_fit\_sd = 0,
max_norm = FALSE,
null_dist_trim = 0,
ks\_dither = 0,ks_alternative = "two.sided",
verbose = FALSE
```
)

#### stir\_DD *Sitrs a Duplication and Divergence Network*

## Description

Stirs an already existing network by rewiring a node according to the Duplication and Divergence mechanism.

## Usage

```
stir_DD(
 matrix,
 x,
 divergence,
 directed = TRUE,link = 0,force_connected = FALSE
)
```
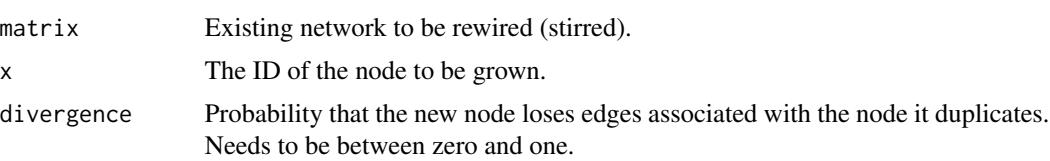

<span id="page-51-0"></span>

#### <span id="page-52-0"></span>stir\_DM 53

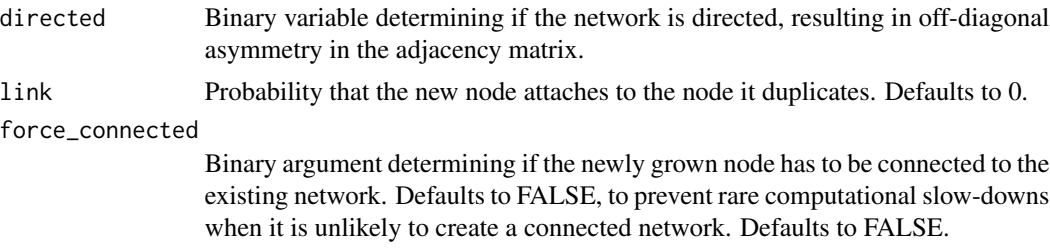

## Details

Different from Duplication & Mutation models in that edges can only be lost.

#### Value

An adjacency matrix.

#### References

Ispolatov, I., Krapivsky, P. L., & Yuryev, A. (2005). Duplication-divergence model of protein interaction network. Physical review E, 71(6), 061911.

#### Examples

```
# Import netcom
library(netcom)
```

```
size <- 10
existing_network <- matrix(sample(c(0,1), size = size^2, replace = TRUE), nrow = size, ncol = size)
new\_network\_prep \leftarrow matrix(0, nrow = size + 1, ncol = size + 1)new_network_prep[1:size, 1:size] = existing_network
new_network \le - stir_DD(matrix = new_network_prep, x = size + 1, divergence = 0.5)
```
stir\_DM *Stirs a Duplication and Mutation Network*

#### Description

Stirs an already existing network by rewiring a node according to the Duplication and Mutation mechanism.

## Usage

```
stir_DM(
  matrix,
  x,
  divergence,
  mutation,
```

```
directed = TRUE,
  link = 0,force_connected = FALSE
\lambda
```
## Arguments

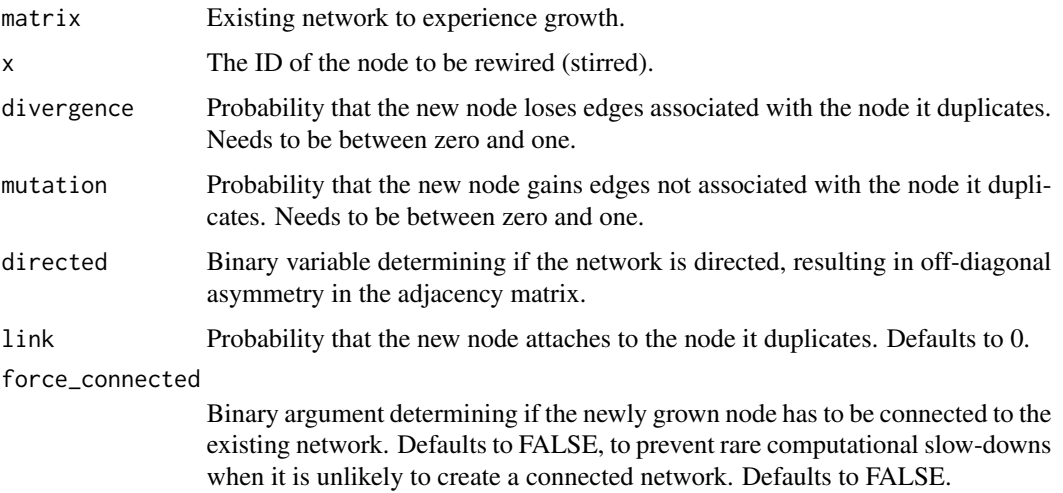

## Details

Different from Duplication & Mutation models in that edges can only be lost.

## Value

An adjacency matrix.

## References

Ispolatov, I., Krapivsky, P. L., & Yuryev, A. (2005). Duplication-divergence model of protein interaction network. Physical review E, 71(6), 061911.

```
# Import netcom
library(netcom)
```

```
size <- 10
existing_network <- matrix(sample(c(0,1), size = size^2, replace = TRUE), nrow = size, ncol = size)
new\_network\_prep \leftarrow matrix(\emptyset, nrow = size + 1, ncol = size + 1)new_network_prep[1:size, 1:size] = existing_network
new_network <- stir_DM(matrix = new_network_prep, x = size + 1, divergence = 0.5, mutation = 0.21)
```
<span id="page-54-0"></span>

#### Description

Stirs an already existing network by rewiring a node according to the Erdos-Renyi random mechanism.

#### Usage

stir\_ER(matrix, x, p, directed = TRUE, retcon = FALSE)

## Arguments

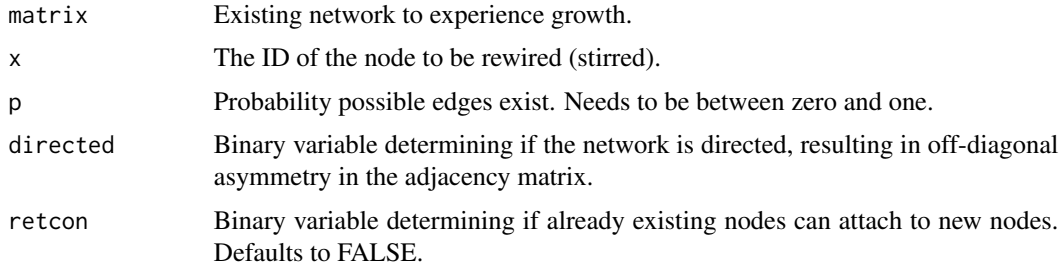

#### Details

Different from Duplication & Mutation models in that edges can only be lost.

### Value

An adjacency matrix.

#### References

Erdos, P. and Renyi, A., On random graphs, Publicationes Mathematicae 6, 290–297 (1959).

```
# Import netcom
library(netcom)
```

```
size <- 10
existing_network <- matrix(sample(c(0,1), size = size^2, replace = TRUE), nrow = size, ncol = size)
new\_network\_prep \leftarrow matrix(0, nrow = size + 1, ncol = size + 1)new_network_prep[1:size, 1:size] = existing_network
new_network <- stir_ER(matrix = new_network_prep, x = size + 1, p = 0.5)
```
<span id="page-55-0"></span>

#### Description

Stirs an already existing network by rewiring a node according to the Niche Model mechanism.

#### Usage

stir\_NM(matrix, x, niches, directed = TRUE, connectance = 0.2)

## Arguments

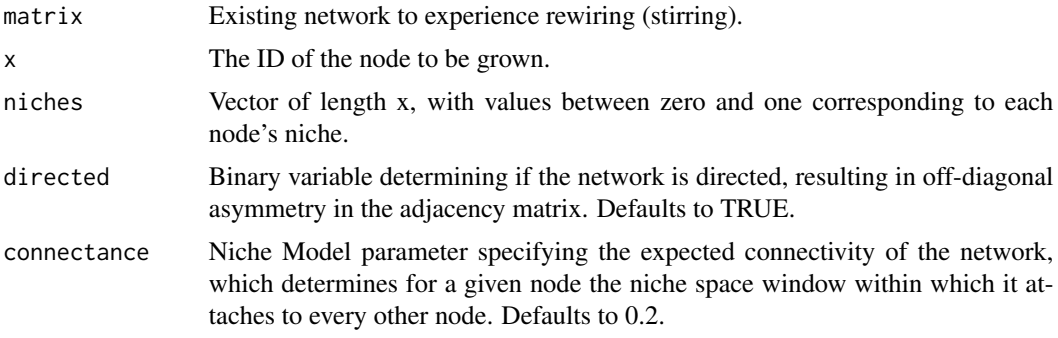

#### Details

Stirs a node in a Niche Model network.

## Value

An adjacency matrix.

## References

Williams, R. J., & Martinez, N. D. (2000). Simple rules yield complex food webs. Nature, 404(6774), 180-183.

```
# Import netcom
library(netcom)
size <- 10
existing_network <- matrix(sample(c(0,1), size = size^2, replace = TRUE), nrow = size, ncol = size)
new\_network\_prep \leftarrow matrix(\emptyset, nrow = size + 1, ncol = size + 1)new_network_prep[1:size, 1:size] = existing_network
new_network <- stir_NM(
     matrix = new_network_prep,
```

```
x = size + 1,
     connectance = 0.1,
     niches = runif(size + 1)
\overline{)}
```
## stir\_PA *Stirs a Preferential Attachment Network*

## Description

Stirs an already existing network by rewiring a node according to the Preferential Attachment mechanism.

## Usage

```
stir_PA(
  matrix,
  x,
  power,
  directed = TRUE,
  retcon = FALSE,
  sum_v_max = "max",nascent_help = TRUE
\mathcal{L}
```
## Arguments

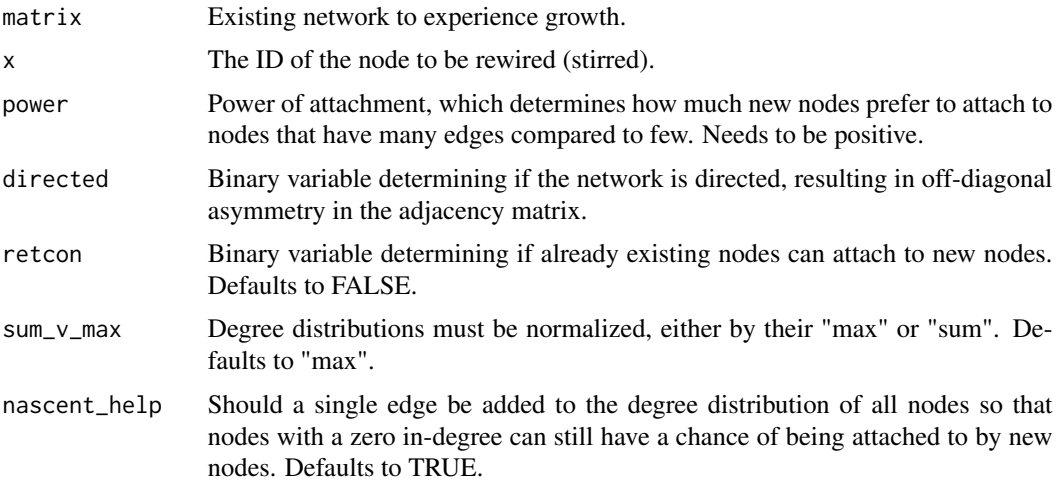

## Details

Rewires a node in a network according to the Preferential Attachment mechanism.

## <span id="page-57-0"></span>Value

An adjacency matrix.

#### References

Barabási, A. L., & Albert, R. (1999). Emergence of scaling in random networks. science, 286(5439), 509-512.

## Examples

# Import netcom library(netcom)

size <- 10

```
existing_network <- matrix(sample(c(0,1), size = size^2, replace = TRUE), nrow = size, ncol = size)
new\_network\_prep \leftarrow matrix(\emptyset, nrow = size + 1, ncol = size + 1)new_network_prep[1:size, 1:size] = existing_network
new_network <- stir_PA(matrix = new_network_prep, x = size + 1, power = 2.15)
```
stir\_SW *Stirs a Small-World Network*

#### Description

Stirs an already existing network by rewiring a node according to the Small-World mechanism.

### Usage

stir\_SW(matrix, x, rewire, directed = TRUE)

## Arguments

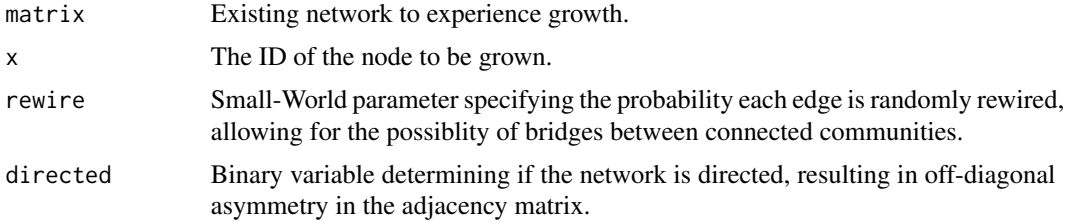

#### Details

Rewires a node in a network according to the Small-World mechanism.

#### Value

An adjacency matrix.

stir\_SW 59

## References

Watts, D. J., & Strogatz, S. H. (1998). Collective dynamics of 'small-world'networks. nature, 393(6684), 440-442.

```
# Import netcom
library(netcom)
```

```
size <- 10
existing_network <- matrix(sample(c(0,1), size = size^2, replace = TRUE), nrow = size, ncol = size)
new\_network\_prep \leftarrow matrix(0, nrow = size + 1, ncol = size + 1)new_network_prep[1:size, 1:size] = existing_network
new_network <- stir_SW(matrix = new_network_prep, x = size + 1, rewire = 0.213)
```
# <span id="page-59-0"></span>Index

align, [2](#page-1-0) best\_fit\_optim, [5](#page-4-0) classify, [8](#page-7-0) classify\_Systematic, [11](#page-10-0) compare, [15](#page-14-0) compare\_Target, [16](#page-15-0) gini, [18](#page-17-0) grow\_DD, [19](#page-18-0) grow\_DM, [20](#page-19-0) grow\_ER, [22](#page-21-0) grow\_NM, [23](#page-22-0) grow\_PA, [24](#page-23-0) grow\_SW, [25](#page-24-0) ics, [26](#page-25-0) make\_DD, [27](#page-26-0) make\_DM, [28](#page-27-0) make\_Mixture, [29](#page-28-0) make\_NM, [31](#page-30-0) make\_Null, [33](#page-32-0) make\_Null\_canonical, [35](#page-34-0) make\_Null\_mixture, [38](#page-37-0) make\_SW, [40](#page-39-0) make\_Systematic, [41](#page-40-0) make\_Systematic\_canonical, [43](#page-42-0) make\_Systematic\_directedCanonicalLike, [45](#page-44-0) make\_Systematic\_mixture, [47](#page-46-0) null\_fit\_optim, [49](#page-48-0) stir\_DD, [52](#page-51-0) stir\_DM, [53](#page-52-0) stir\_ER, [55](#page-54-0) stir\_NM, [56](#page-55-0) stir\_PA, [57](#page-56-0) stir\_SW, [58](#page-57-0)